# **H8/3069 VS1011E** SHout-Cast MP3

# Web **BB-SHOUT**

Shout-Cast Ice-Cast

 $MP3$ 

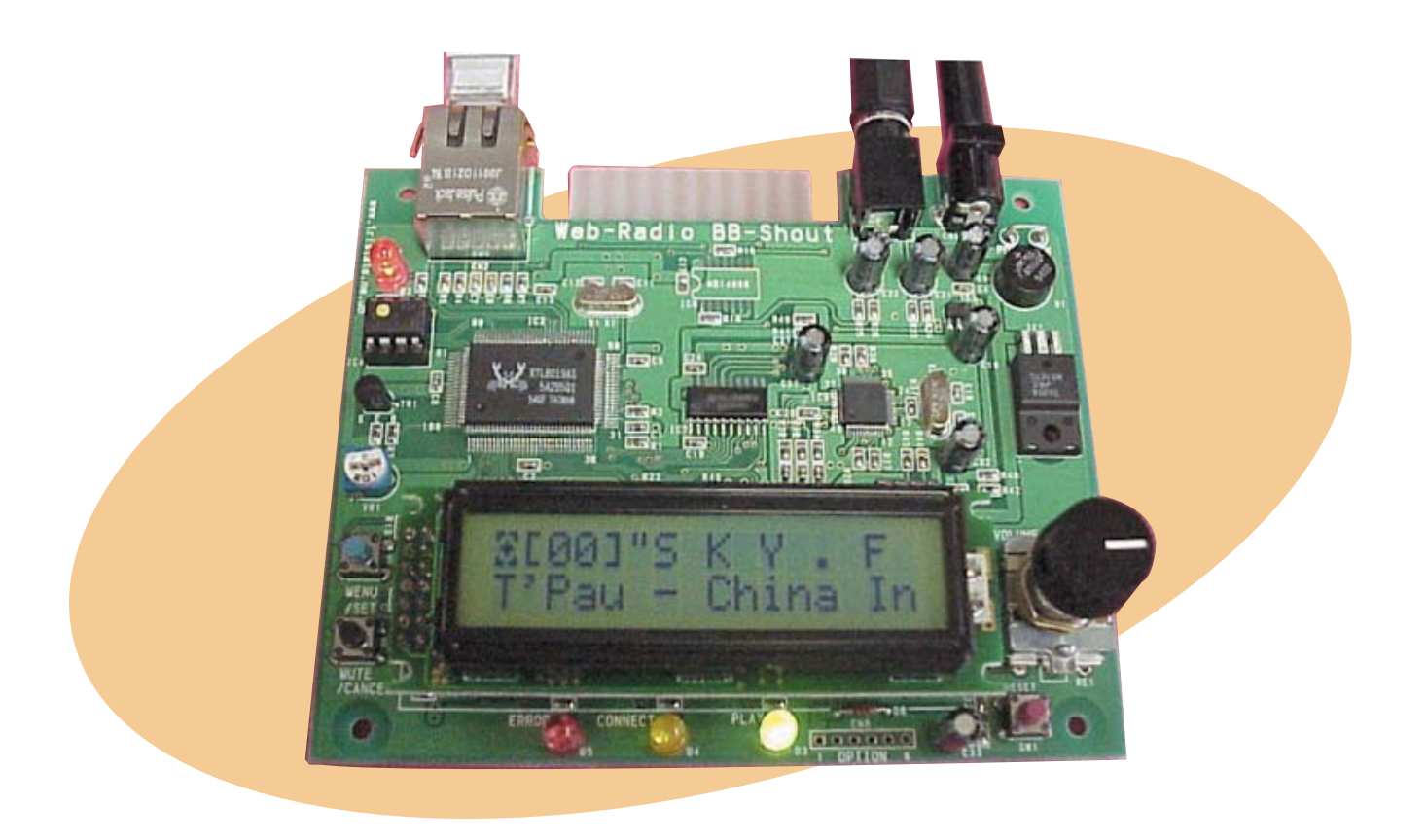

IE使用 Shout-Cast MP37 レーヤー BB-Shout 3069, VS101

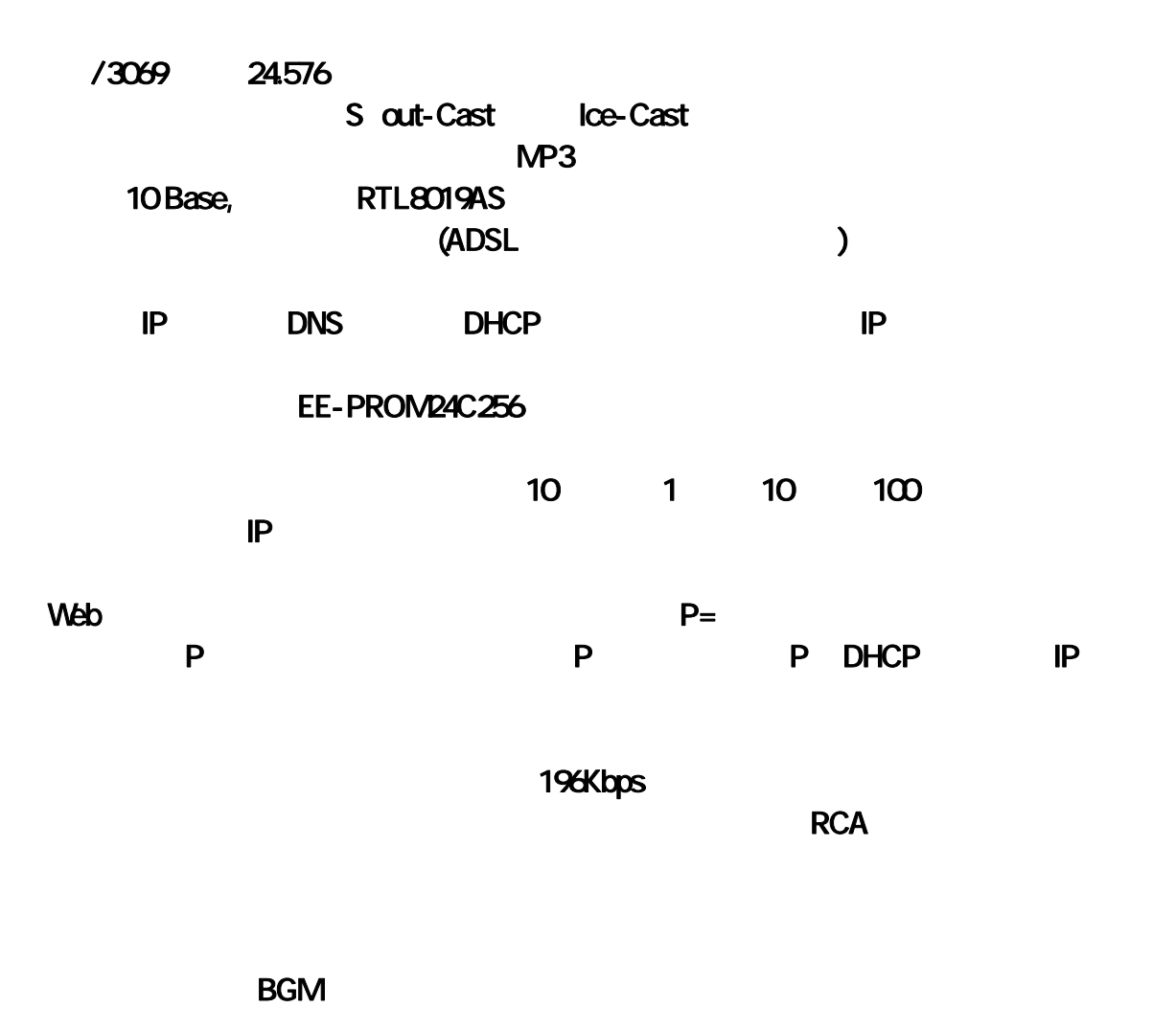

H8/3069F 24.576MHz O S  $\mu$  ITRON "TOPPERS/JSP Kernel"  $\text{LAN}$  RTL-8019AS(NE2000) MP3 VLSI VS-1011E (24.576MHz) max 320kbit/s MPEG 1/2/3 and WAV MP3/ max196Kbps Stereo earphone 30 max1.6Vpp LINE  $EE-PROM$  93C46 MAC 24C256 RAM TC5117805C ( 1 CmA 120mm x 80mm 115

Shout-Cast/Ice-Cast/Ice-Cast/Ice-Cast/Ice-Cast/Ice-Cast # The MP3 and The MP3 and The MP3 and The MP3 and The MP3 and The MP3 and The MP3 and The MP3 and The MP3 and The MP3 and The MP3 and The MP3 and The MP3 and The MP3

-1- BB-Shout マニュアル・コーヒー マニュアル・コーヒー マニュアル・コーヒー マニュアル・コーヒー マニュアル・コーヒー マニュアル・コーヒー マニュアル・コーヒー マニュアル・コーヒー マニュアル・コーヒー

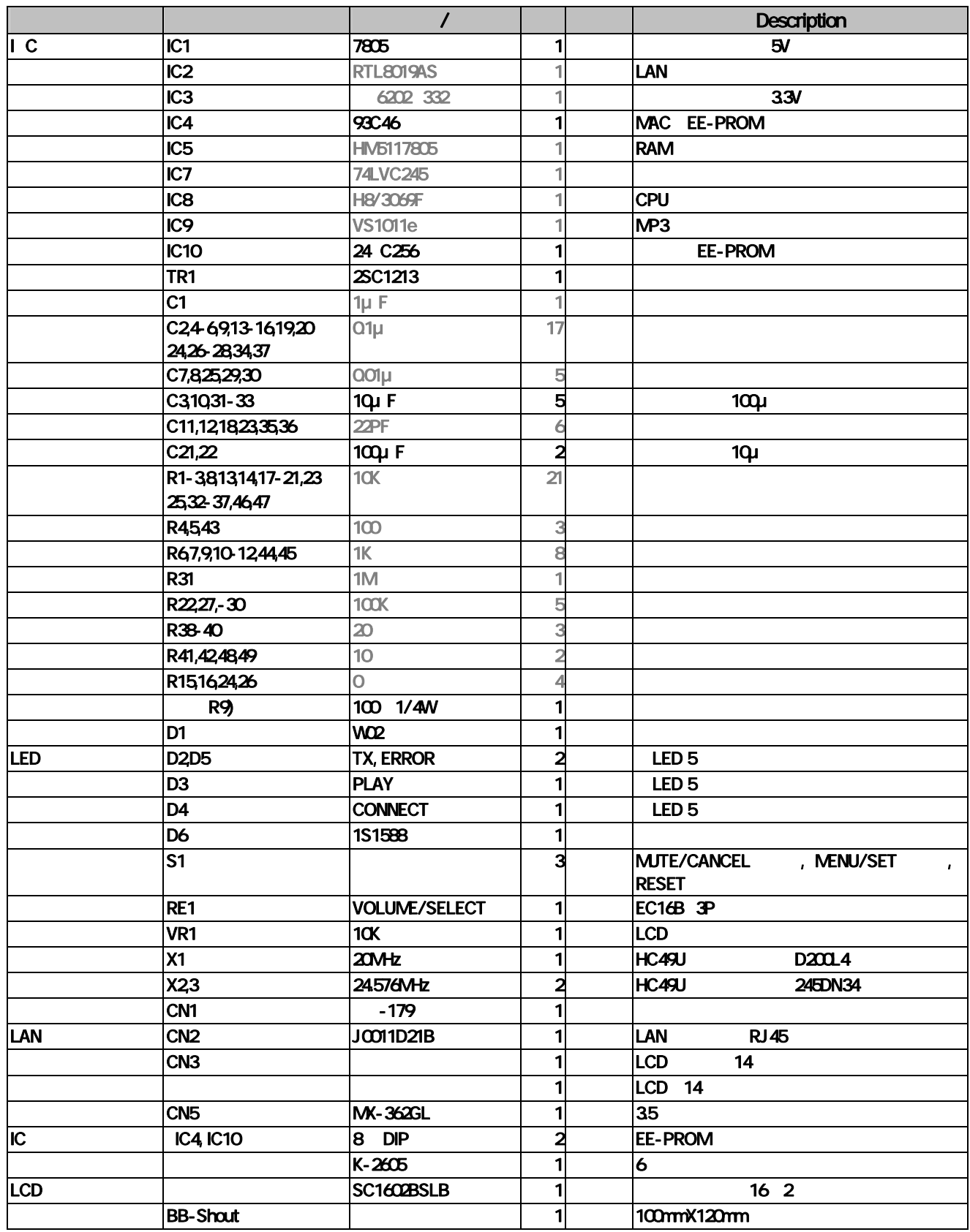

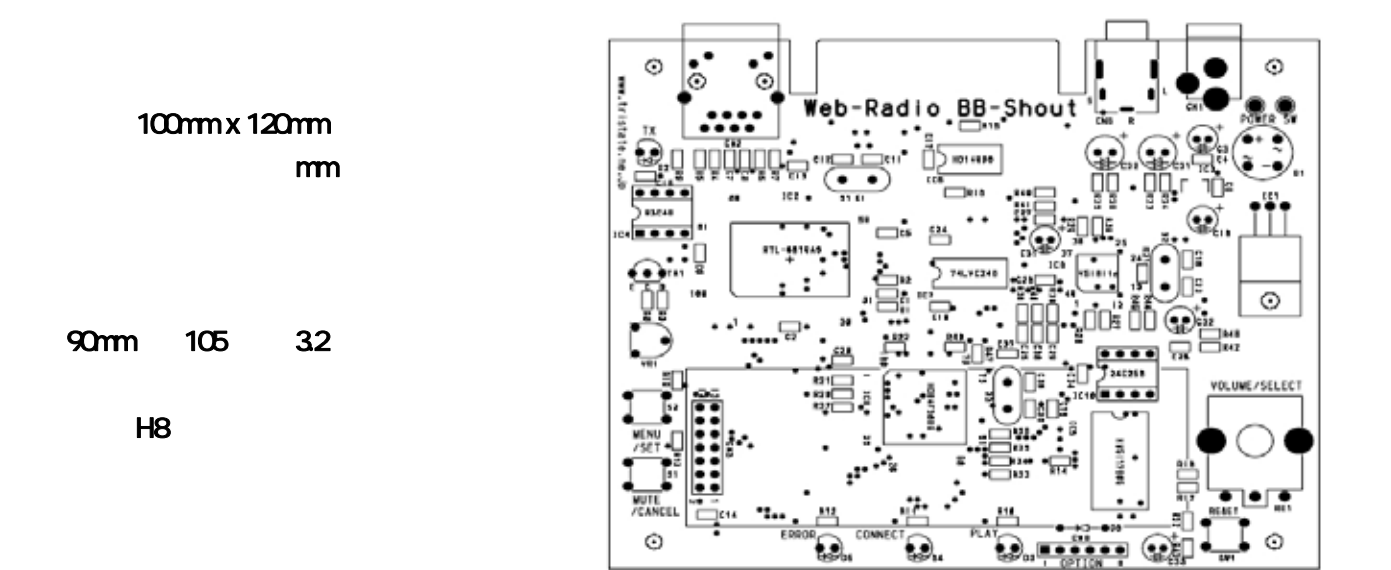

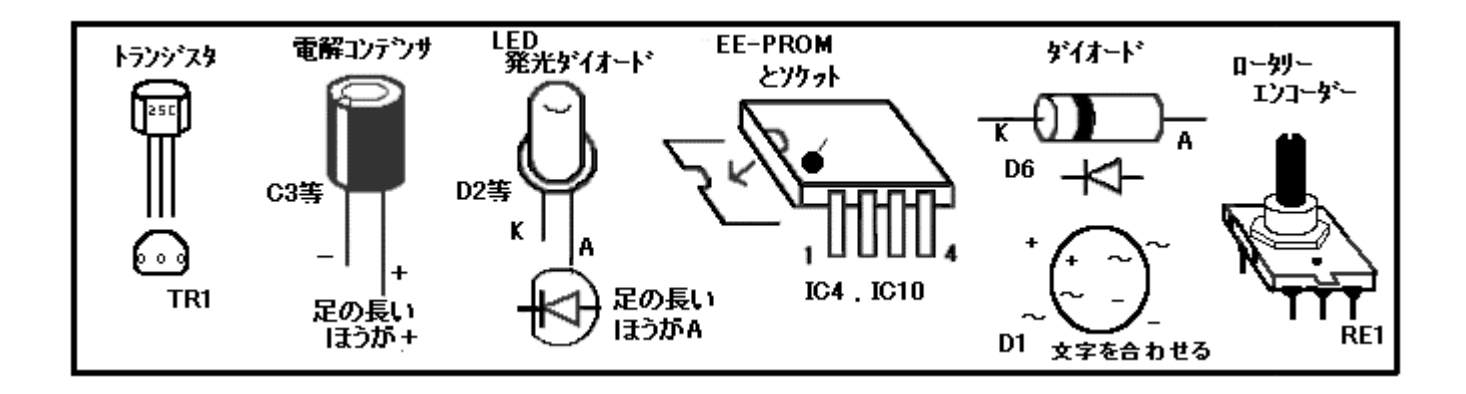

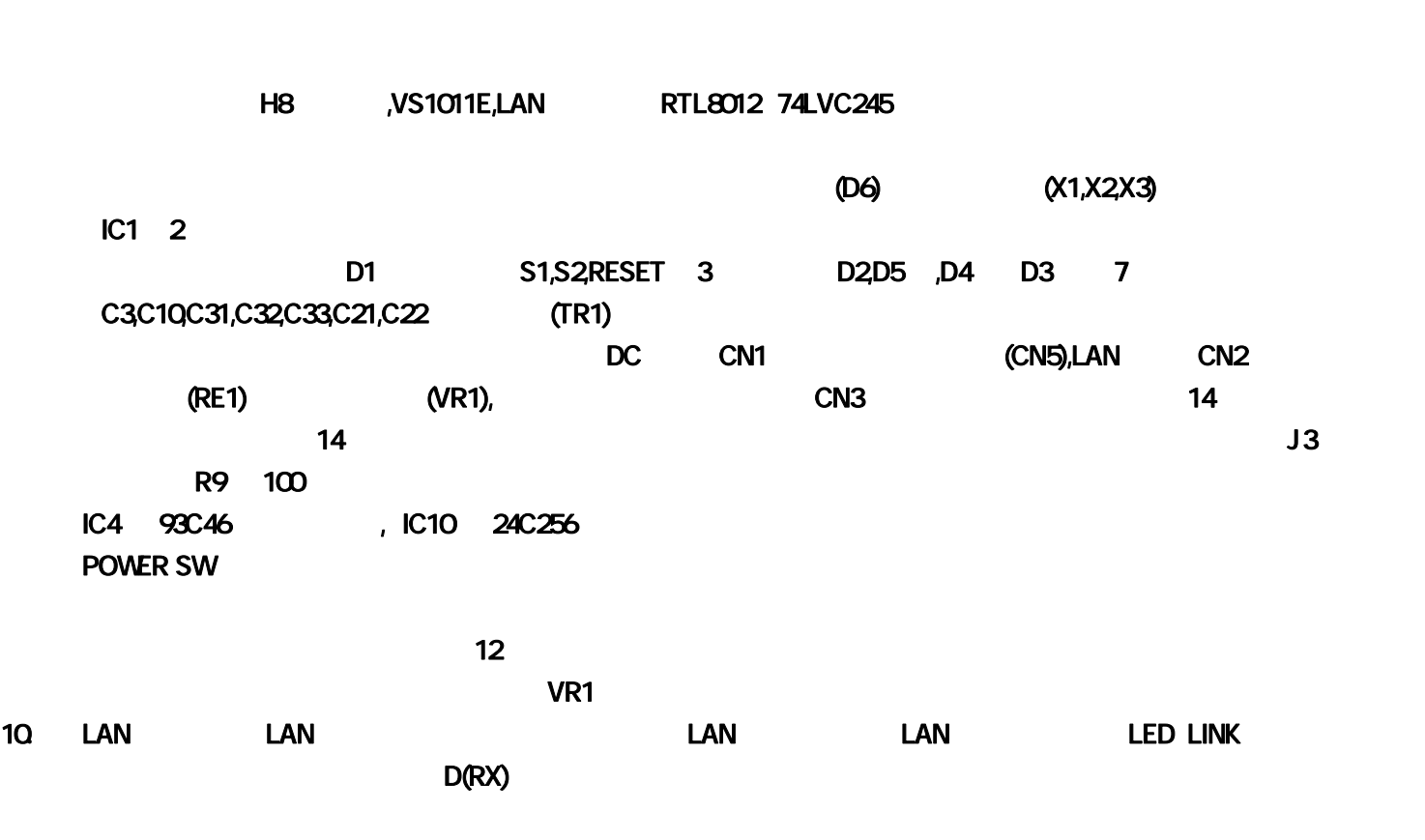

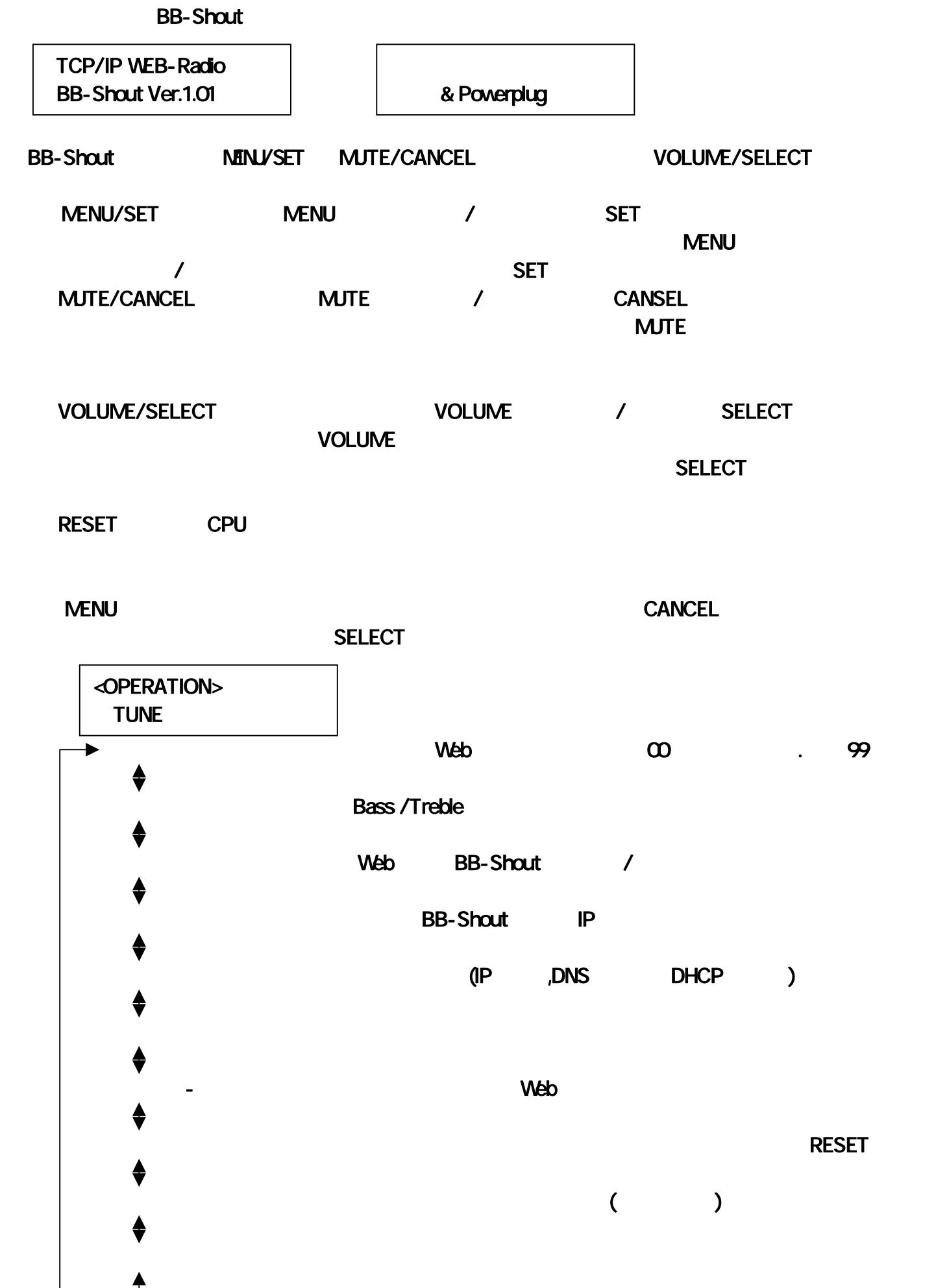

BB-Shout マニュアル -4-

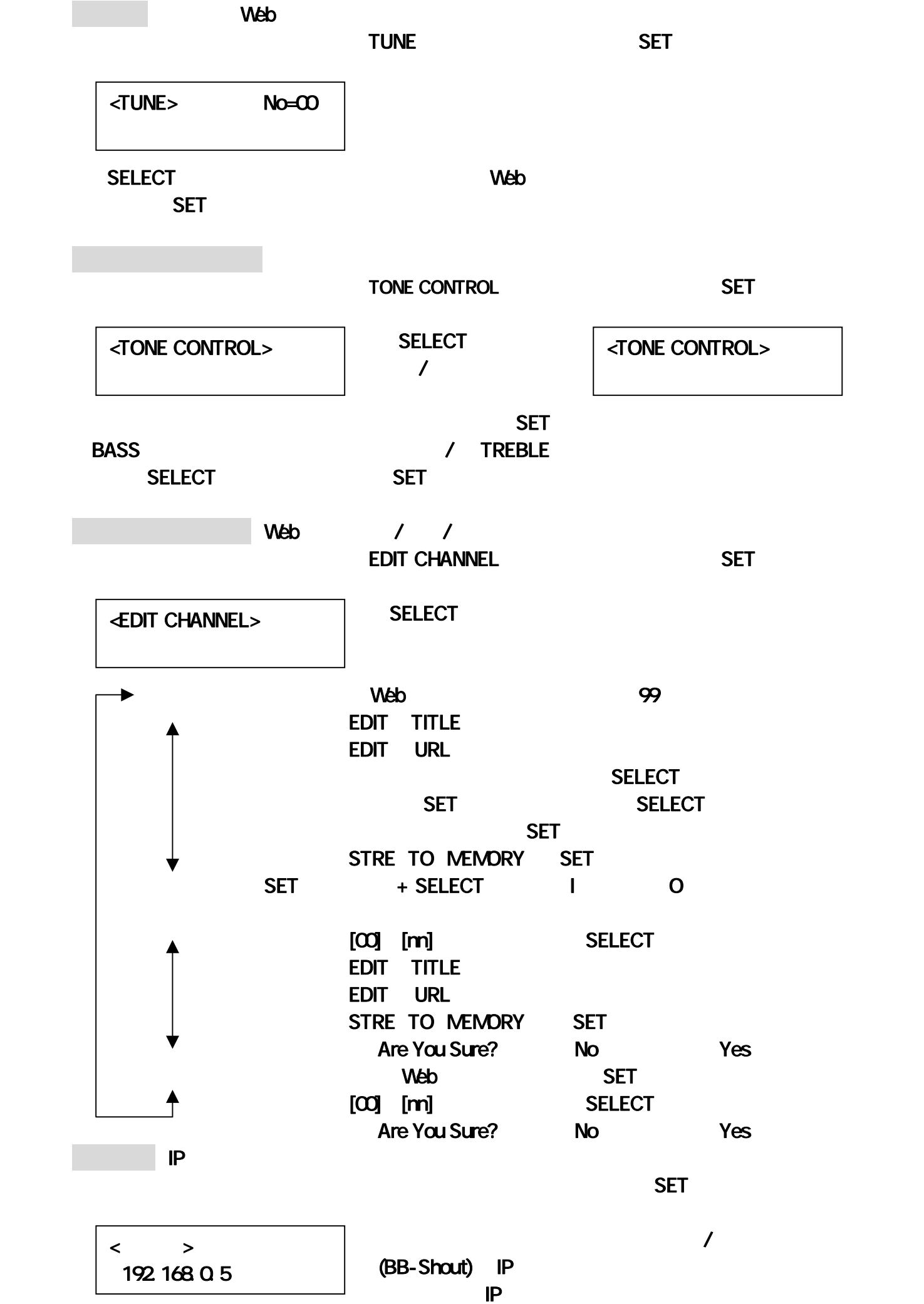

-5- BB-Shout マニュアル マニュアル マニュアル マニュアル マニュアル マニュアル マニュアル マニュアル マニュアル マニュアル マニュアル マニュアル

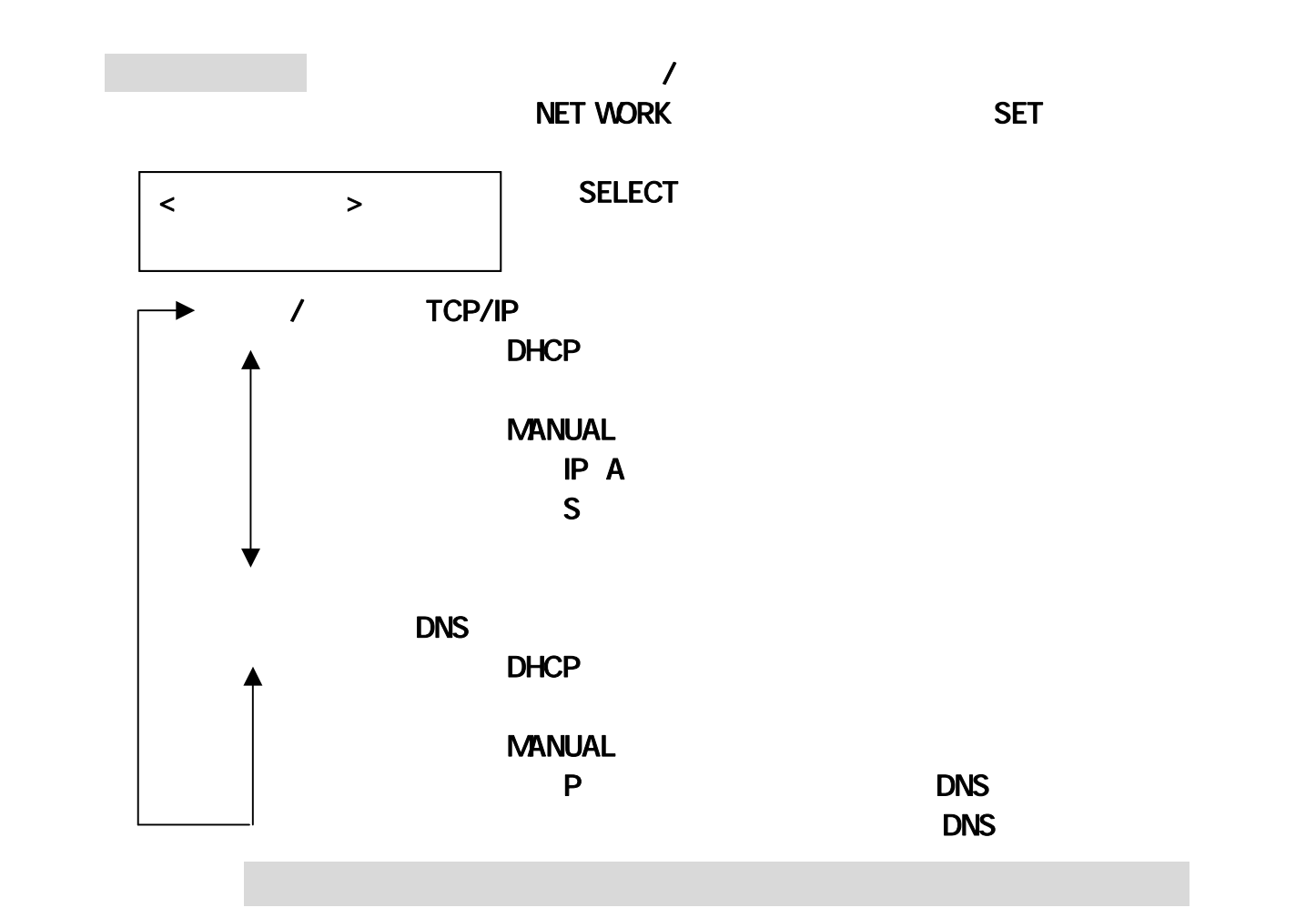

**BB-Shout** 

○「CLEAR」 パスワードの初期化

**BB-Shout** 

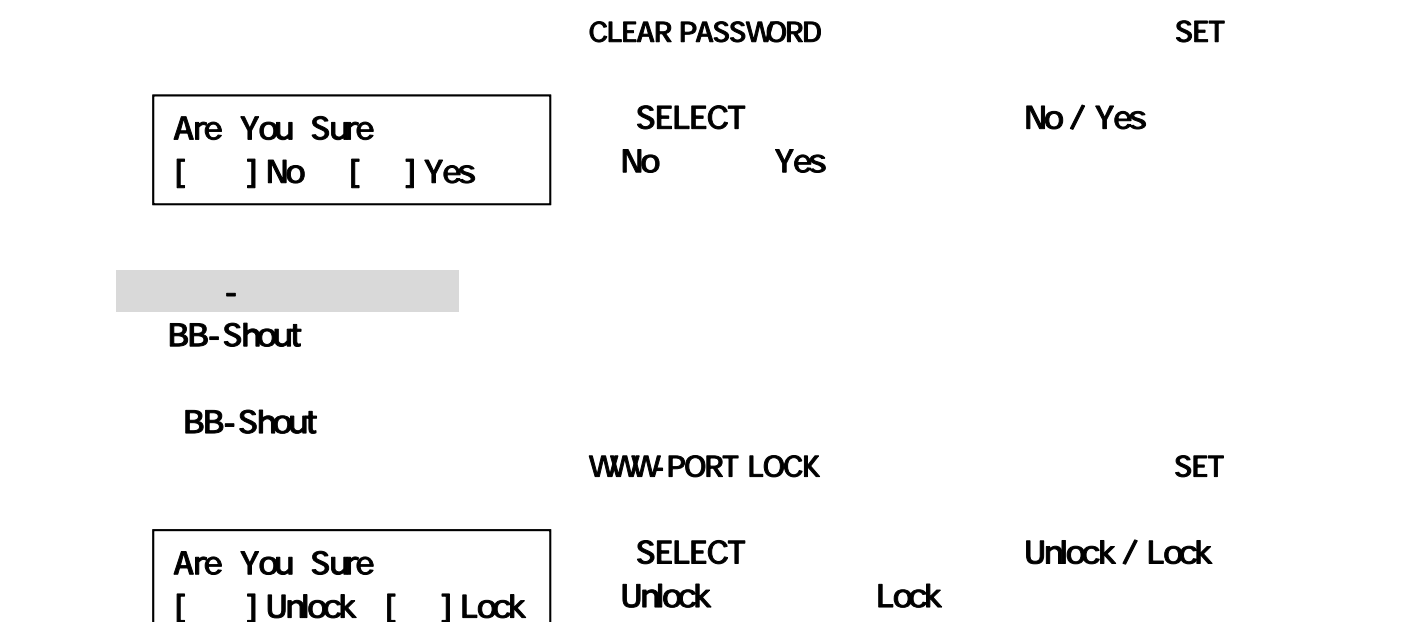

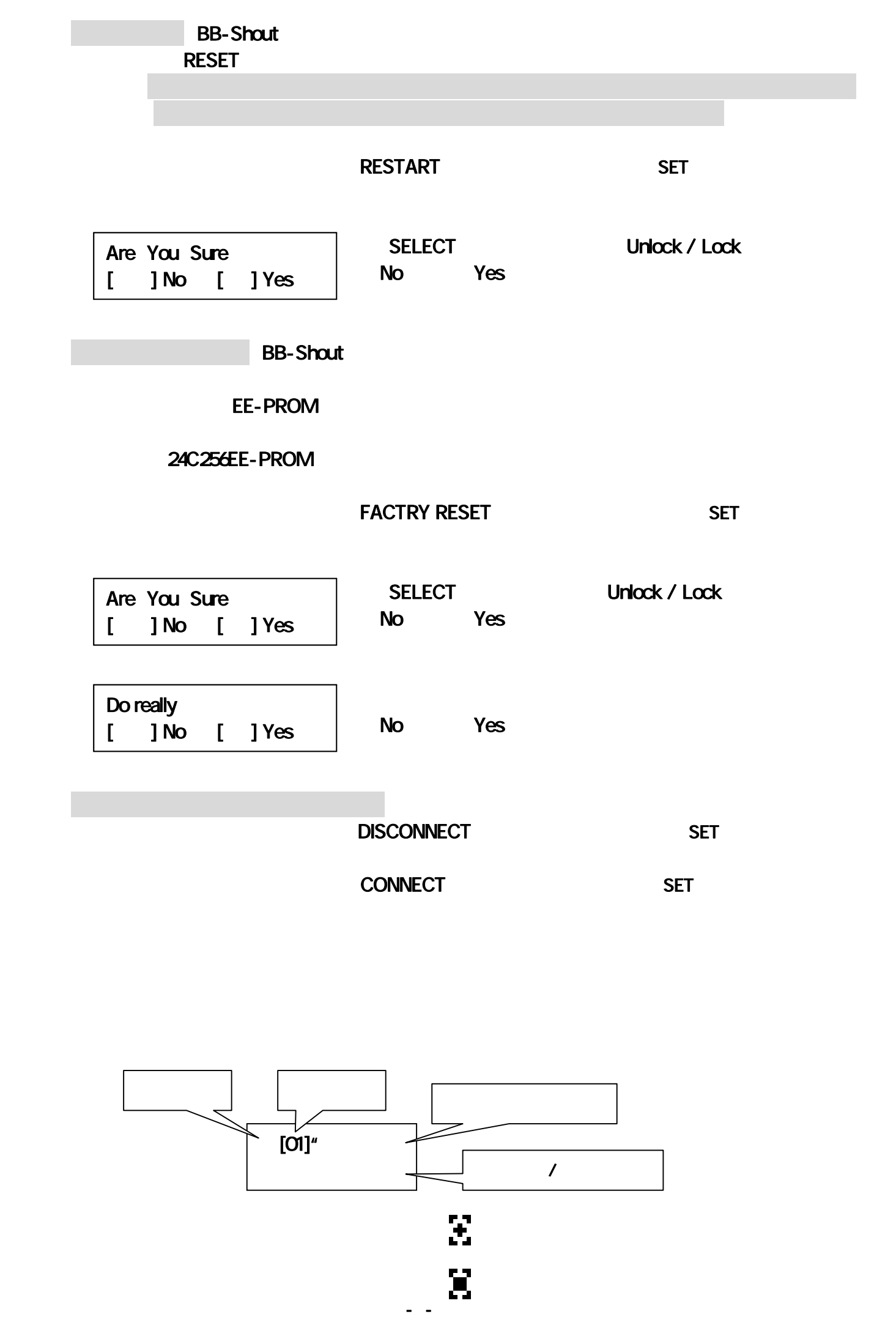

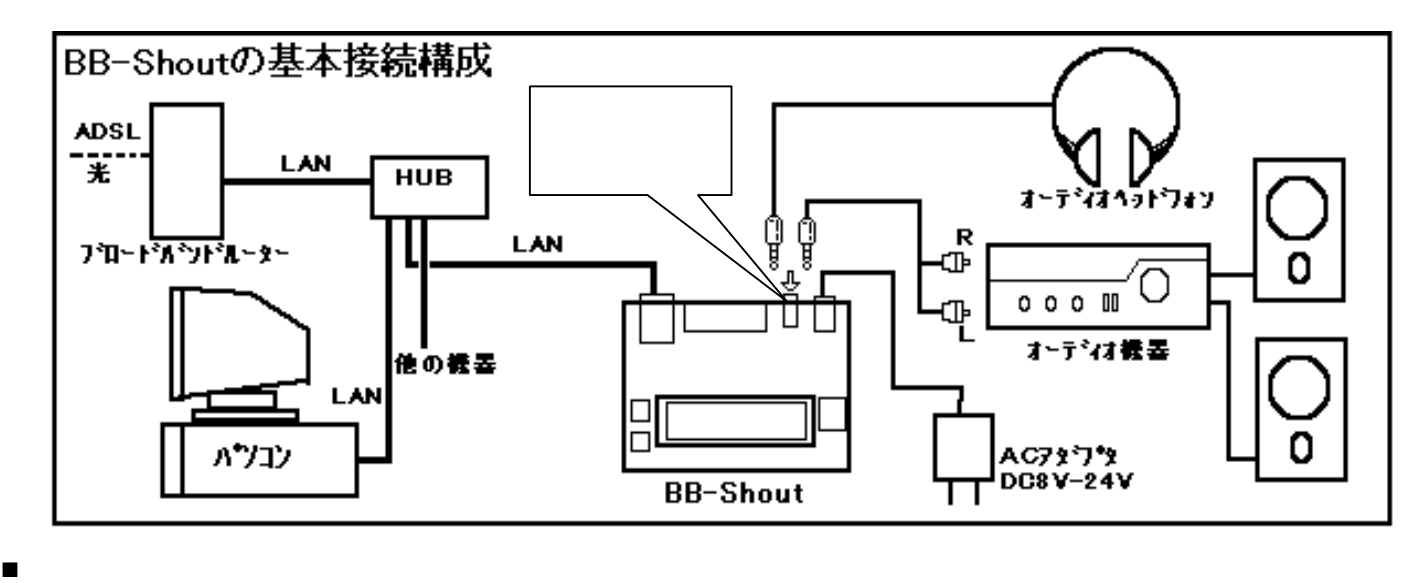

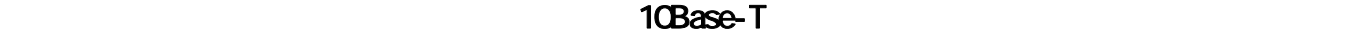

 $\mathcal{L}$ 

 $DOS$ 

BB-Shout

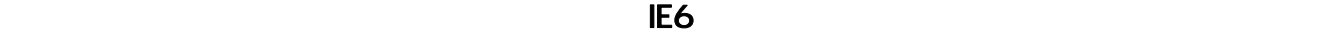

BB-Shout マニュアル -8-

exed in the second second that the second second second second second second second second second second second second second second second second second second second second second second second second second second secon

 $\bf{6}$ 

「MY IP」では、このことを確認しておきます。 Publisher BB-Shout のIPアドレス種より BB-Shout のIPアドレス

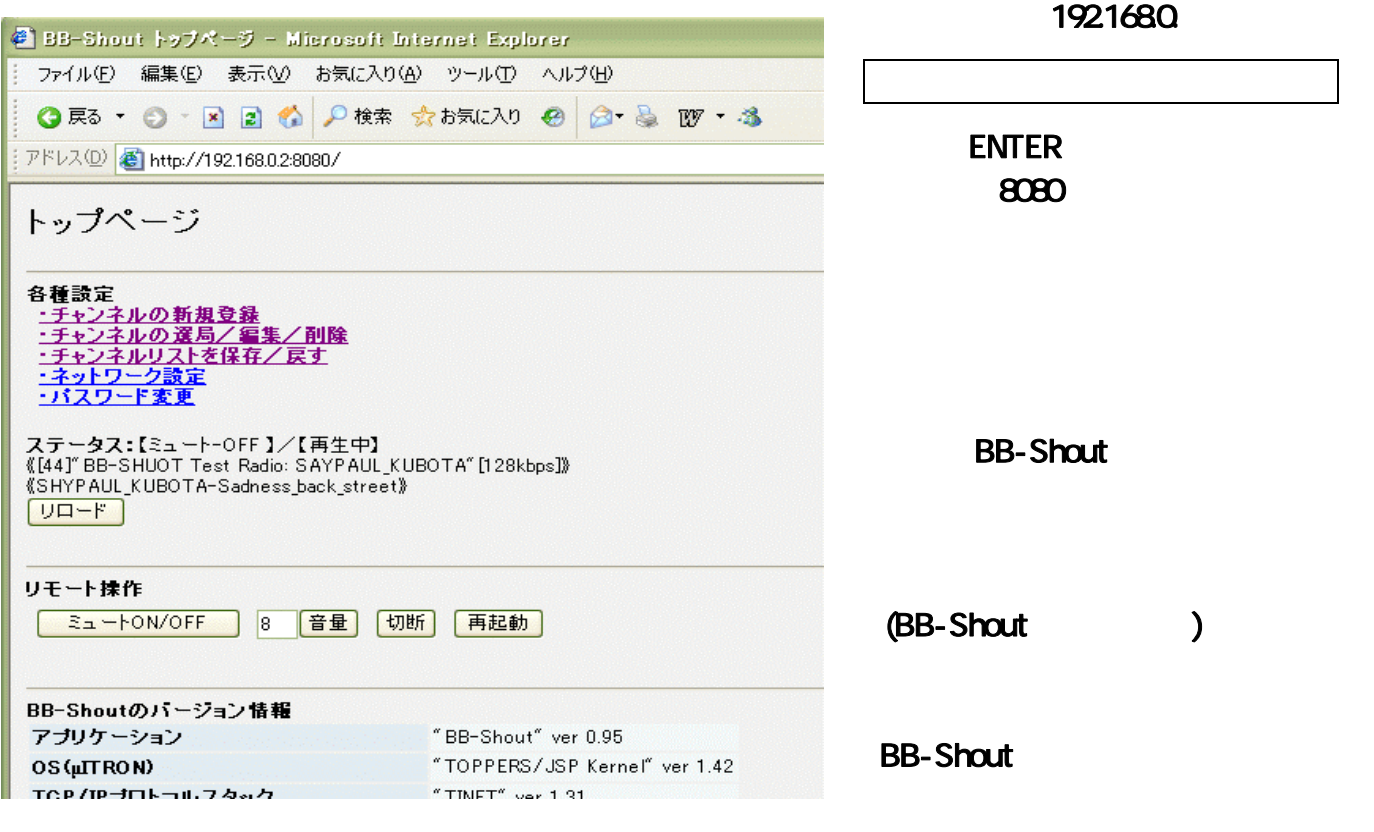

ミュートON/OFF: ミュート(消音)の ON/OFF を繰り返します。

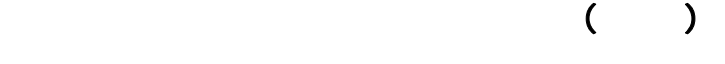

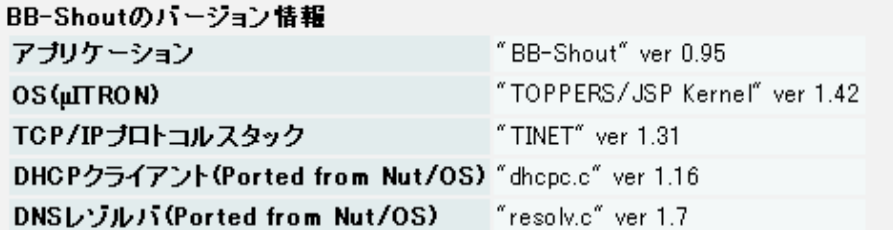

TOPPERS/JSP Kernel (Toyohashi Open Platform for Embedded Real-Time Systems/Just Standard Profile Kernel)<br>Copyright (C) 2000–2003 by Embedded and Real-Time Systems Laboratory Toyohashi Univ. of Technology, JAPAN<br>Copyright (

TINET (TCP/IP Protocol Stack)

Copyright (C) 2001-2006 by Dep. of Computer Science and Engineering Tomakomai National College of Technology, JAPAN

Nut/OS

Copyright (C) 2001-2005 by egnite Software GmbH. All rights reserved.

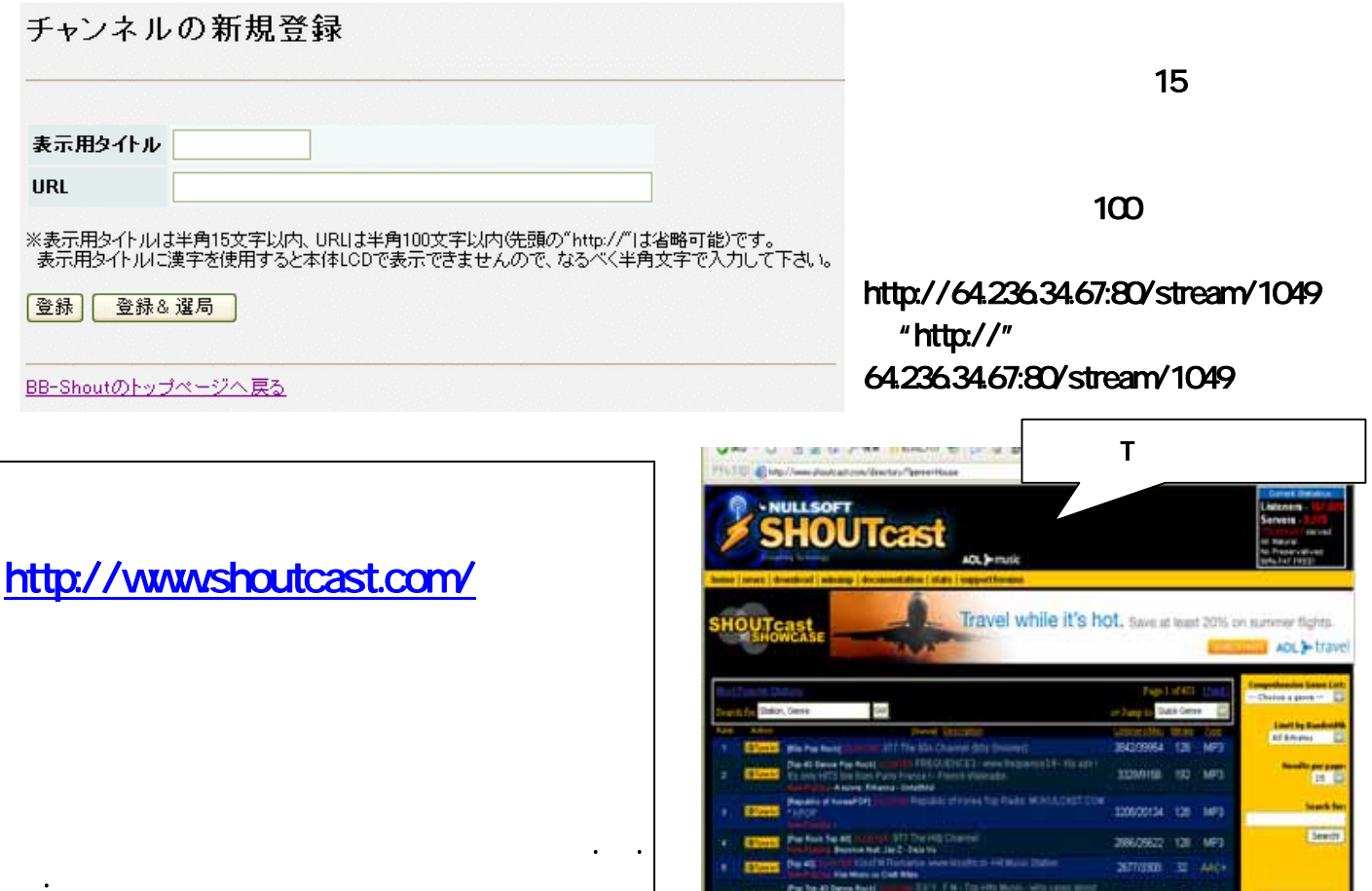

Parts 40 December

**TELEVISION** 

#### 

### チャンネルの選局/編集/削除

BB-Shout マニュアル -10-

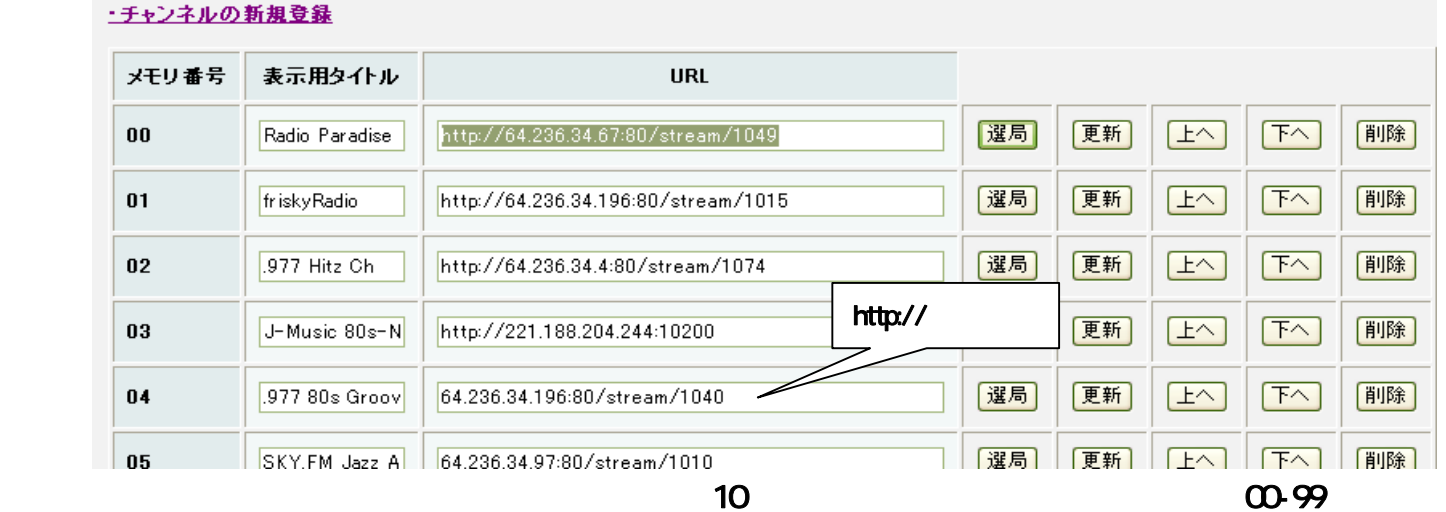

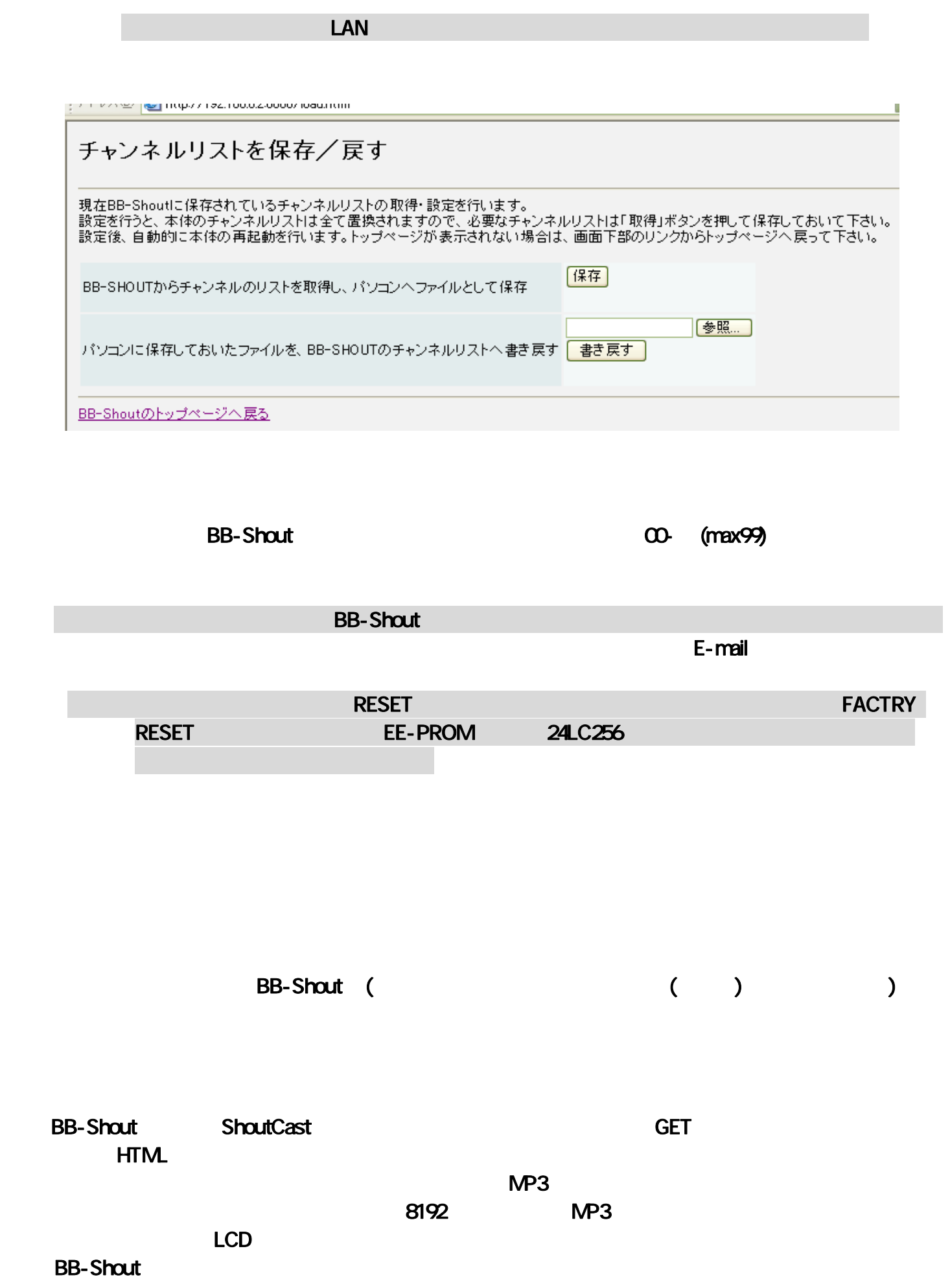

VS-1011e(VS-1011e)に送られてアナログ・ステレオ音源として再生されます。

- 11- BB-Shout マニュアル・コーヒー マニュアル・コーヒー マニュアル・コーヒー マニュアル・コーヒー マニュアル・コーヒー マニュアル・コーヒー マニュアル

 $\mathsf{S}\mathsf{H}\mathsf{OUT}\ \mathsf{S}\mathsf{H}\mathsf{OUT}$ 

MAX100Mbbs  $128Kbbs$  100,000,000,10M ÷ 128,000,128K 781 - 200 - 200 - 200 - 200 - 200 - 200 - 200 - 200 - 200 - 200 - 200 - 200 - 200 - 200 - 200 - 200 - 200 - 20 SHOUT-Cast  $7,000$ **FACTRY RESET** EE-PROM

http://www.shoutcast.com/ SHOUT-

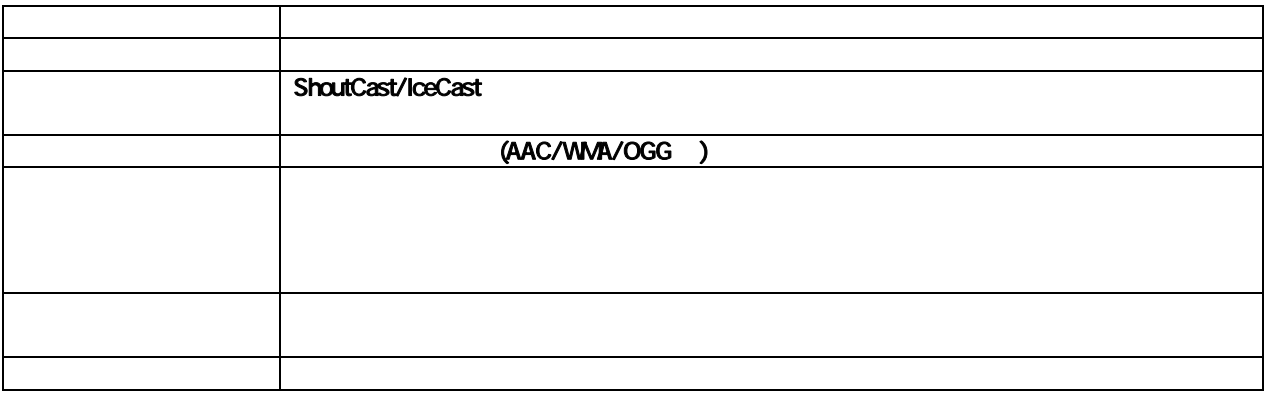

**http://bb-shout.tristate.ne.jp** 

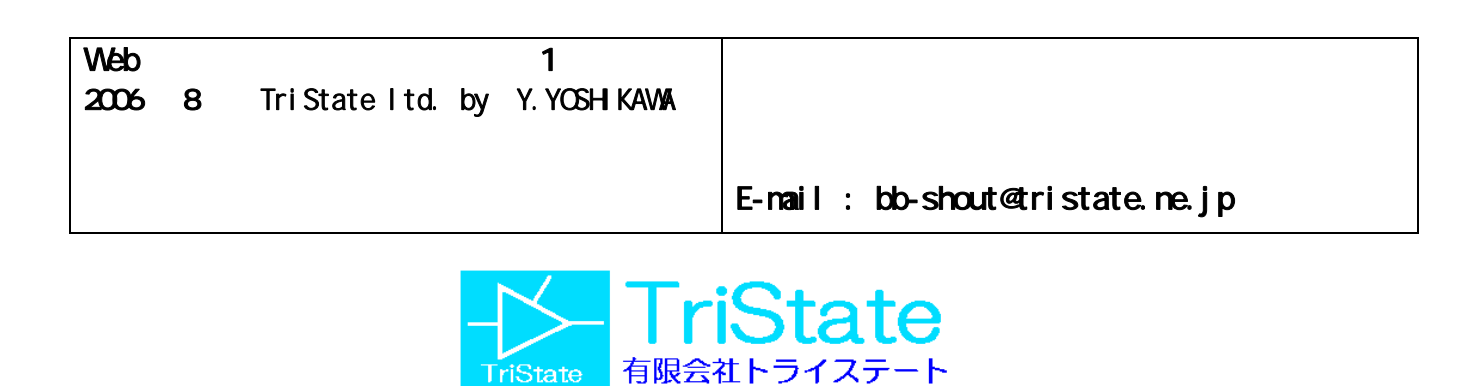

BB-Shout マニュアル -12-

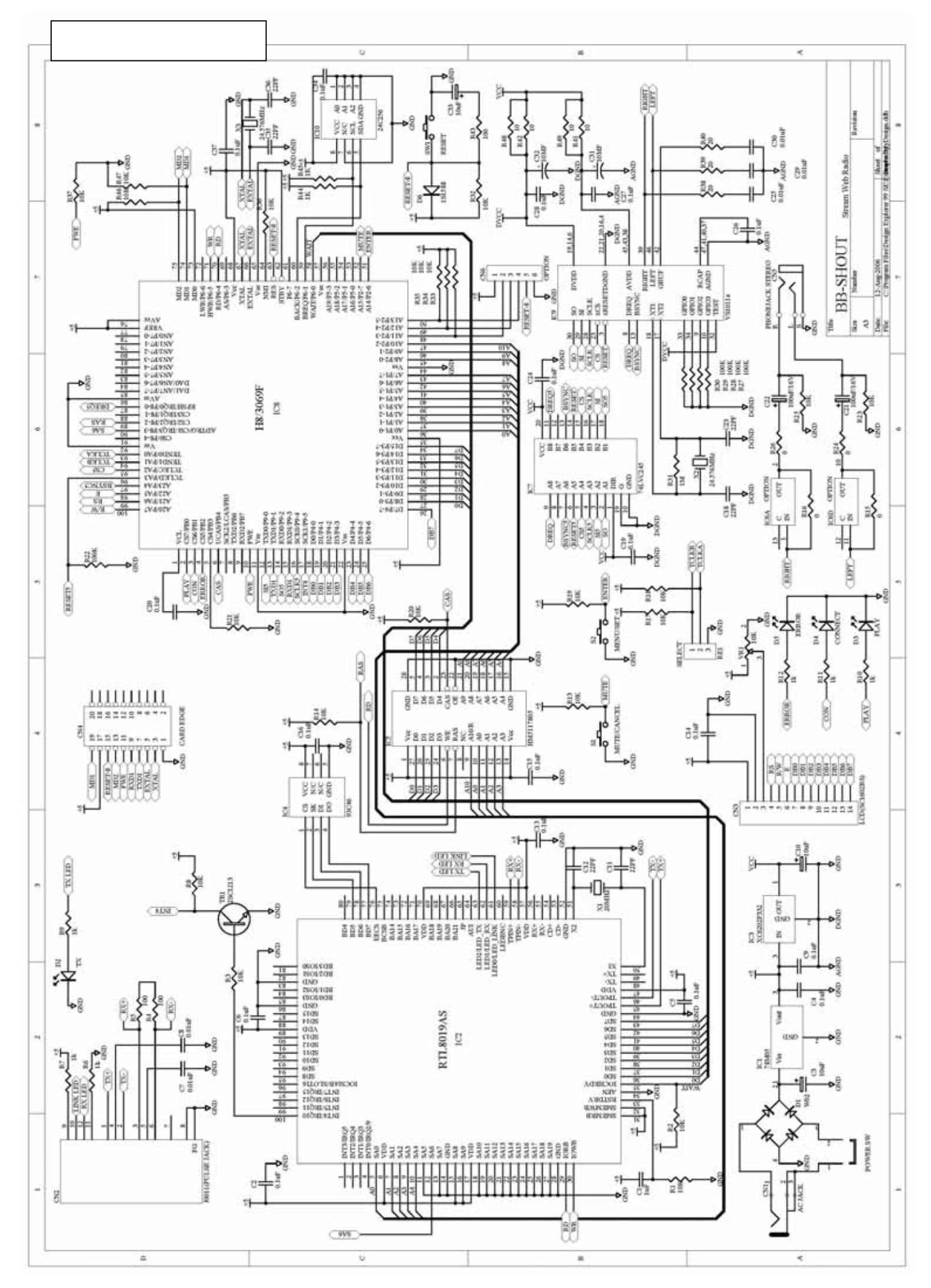

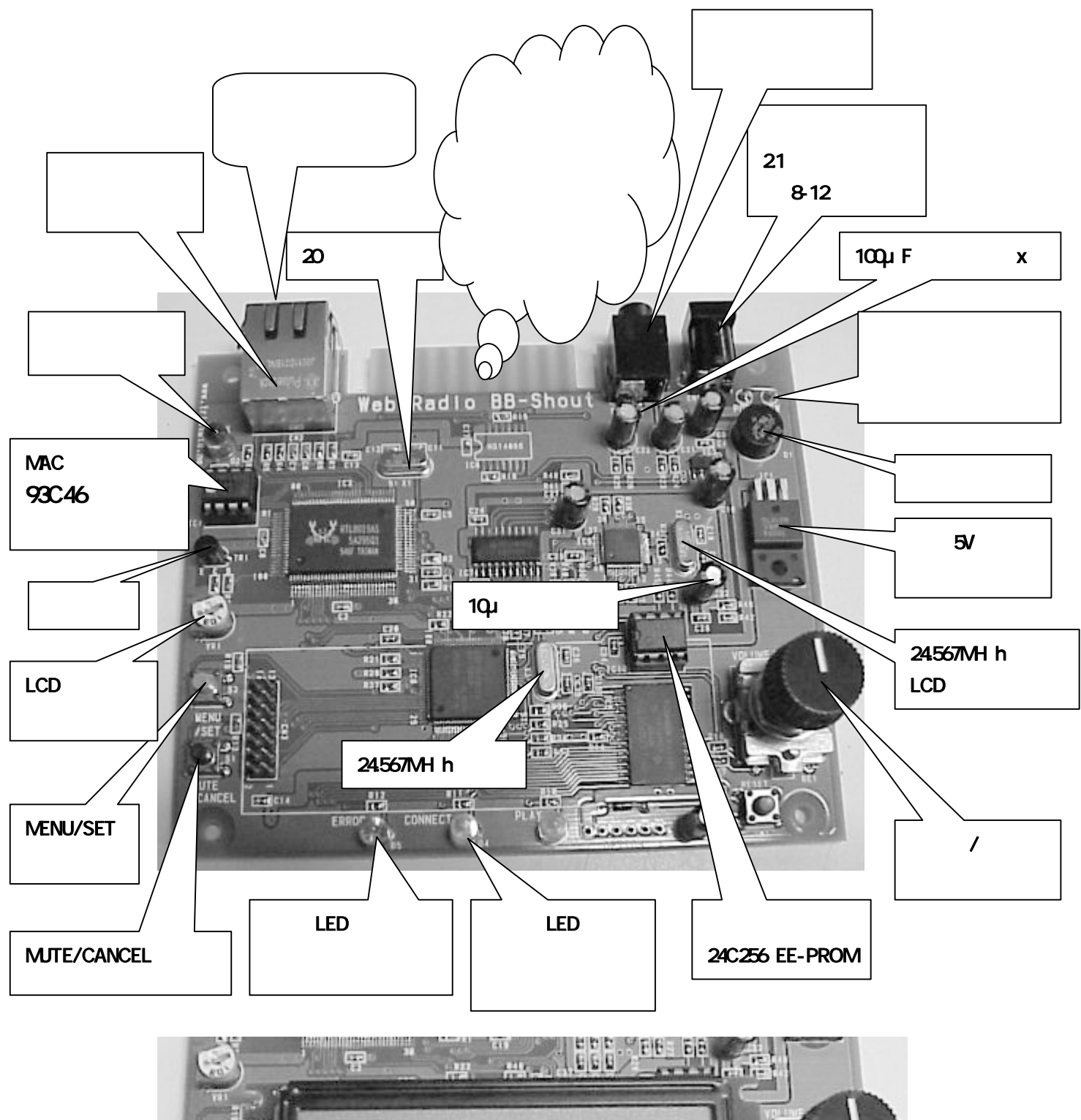

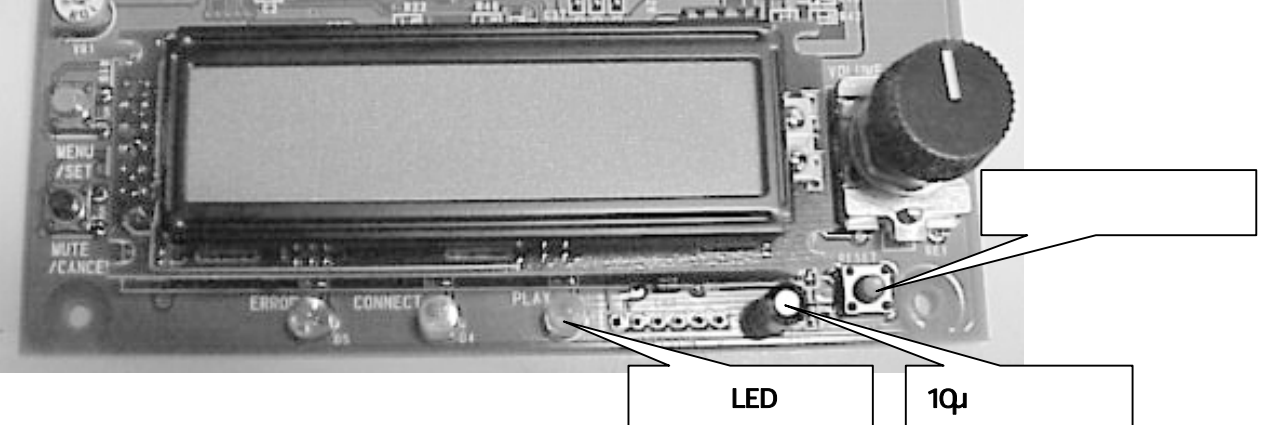

 $\lambda$ 3069  $\lambda$ 

Shout-cast Ice-cast 20 and 190

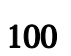

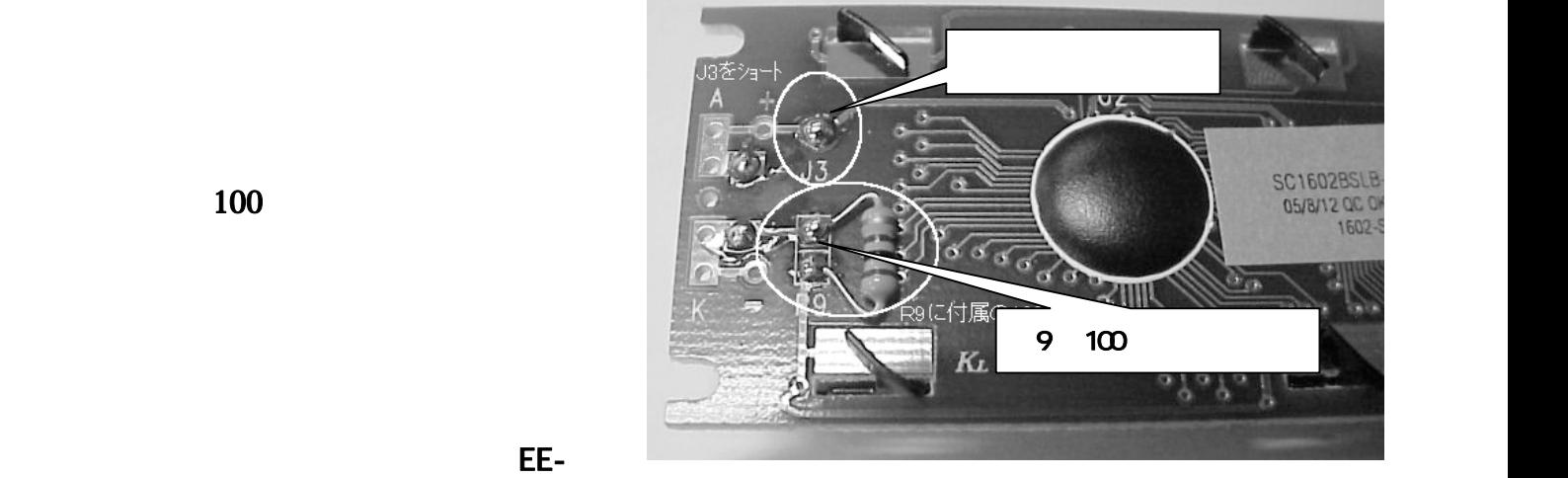

PROM にほんがっている状態です。

так и на 11 $\,$ m $\,$ 11 $\,$ m $\,$   $\,$  11 $\,$ 

 $2.1$ 

## http://bb-shout.tristate.ne.jp

E-mail : bb-shout@tristate.ne.jp

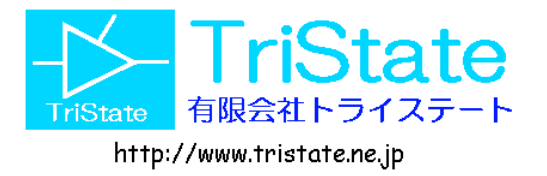

 $/3069$  24.576 SHOUTcast Ice-Cast  $MP3$ 10 Base, RTL8019AS  $($ ADSL  $)$  $\mathsf{IP}$  DNS DHCP IP  $\mathsf{IP}$ BB-Shout EE-PROM24C256 10 1 10 100  $\mathsf{IP}$  - IP  $\mathsf{I}$  $Web$   $(P)=$ P P P DHCP IP 196Kbps  $RCA$ 

 $\blacksquare$  BGM として。 ストリージャングサーバーを立ち上げてインディーズ等の音楽

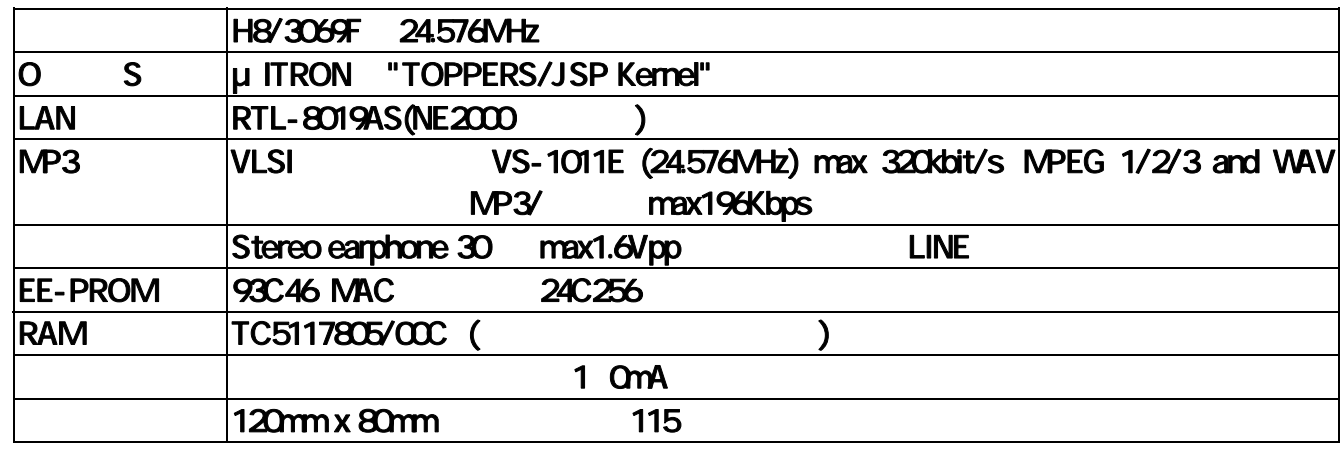

SHOUTcast/Ice-Cast MP3

8/3069,VS1011E使用 Shout-Cast MP37

-1- BB-Shout マニュアル・コーヒー マニュアル・コーヒー マニュアル・コーヒー マニュアル・コーヒー マニュアル・コーヒー マニュアル・コーヒー マニュアル・コーヒー マニュアル・コーヒー マニュアル・コーヒー

**BB-Shout** 

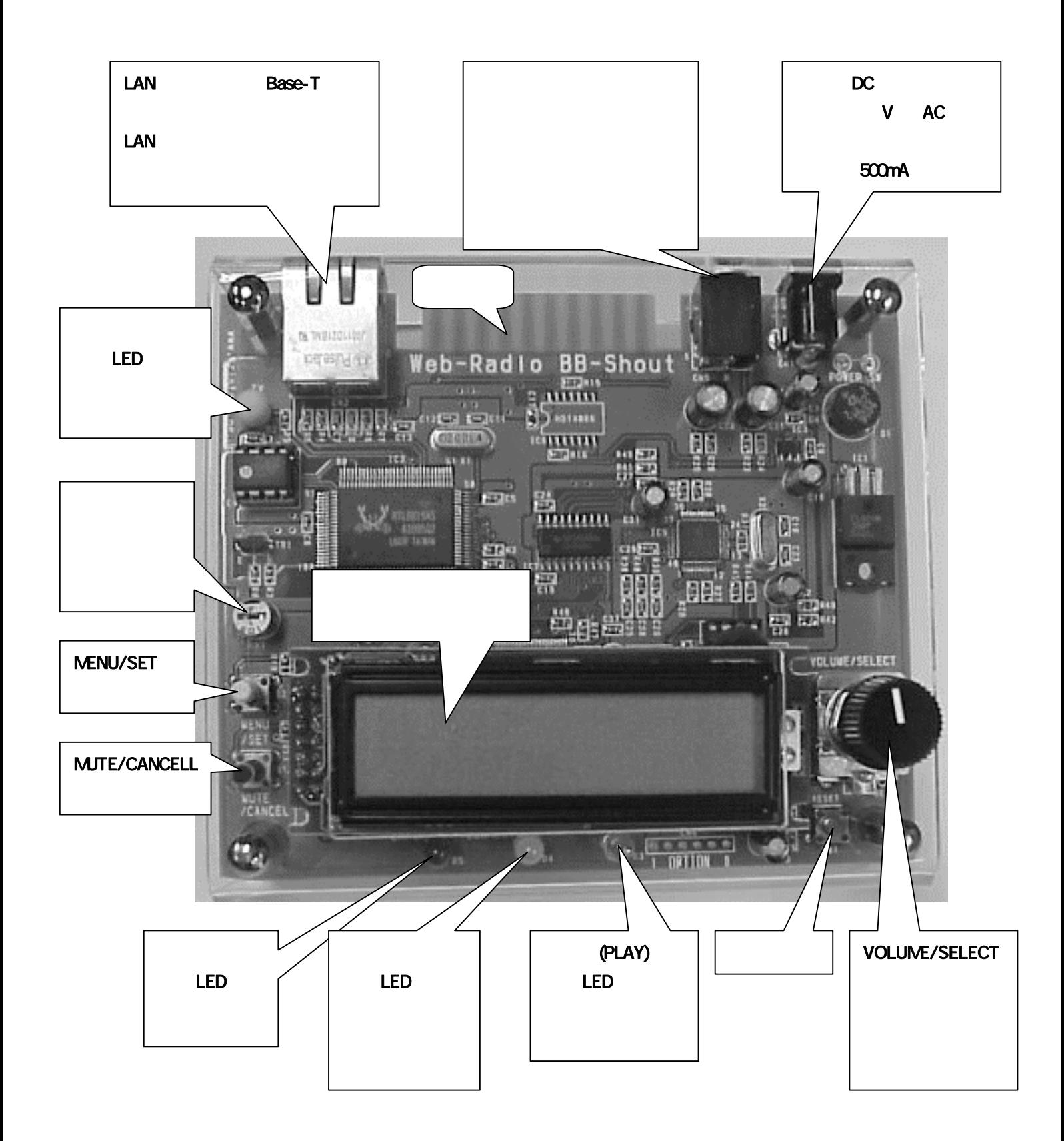

**BB-Shout** 

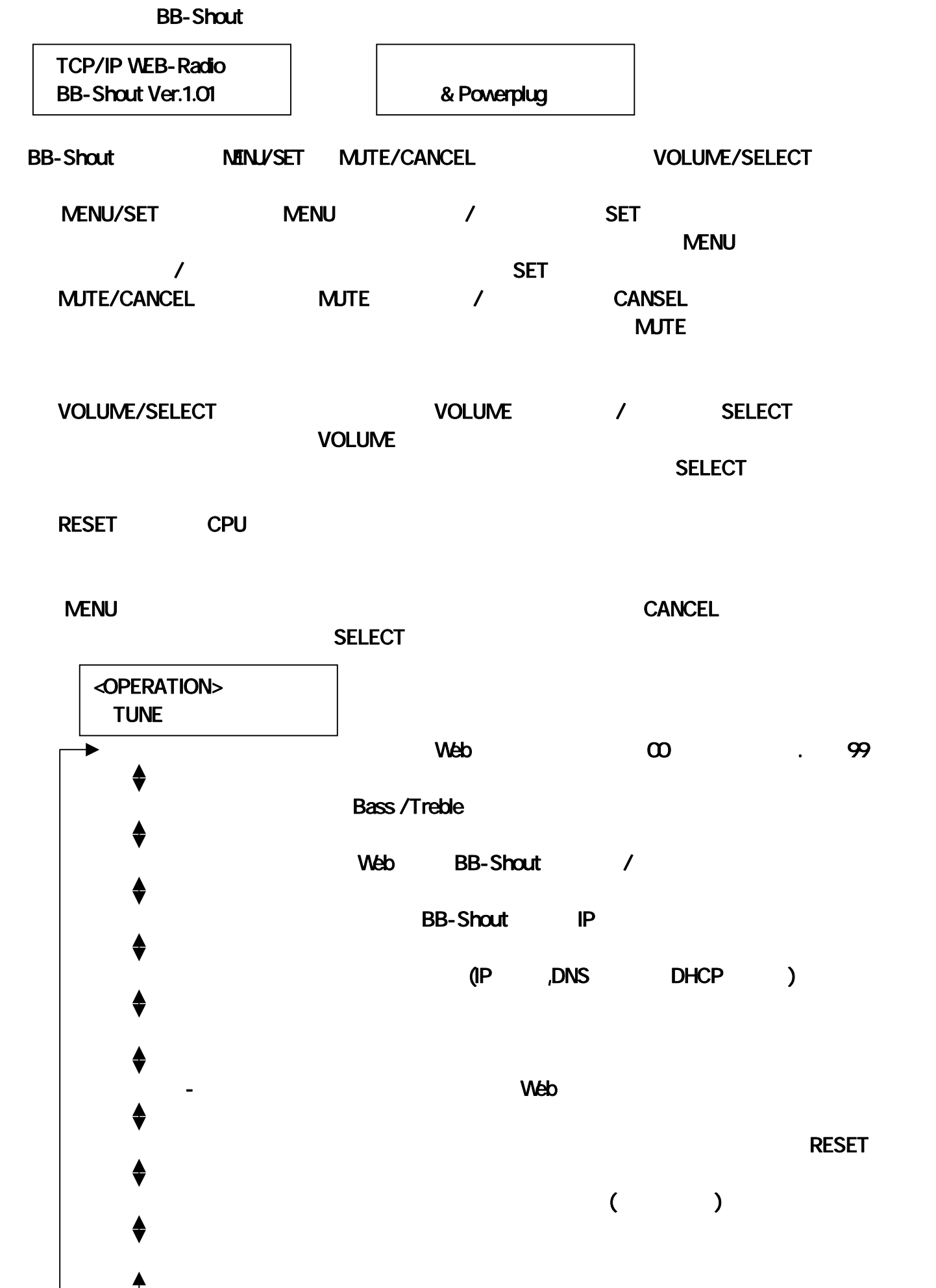

-3- BB-Shout マニュアル マニュアル マニュアル マニュアル マニュアル マニュアル マニュアル マニュアル マニュアル マニュアル マニュアル マニュアル

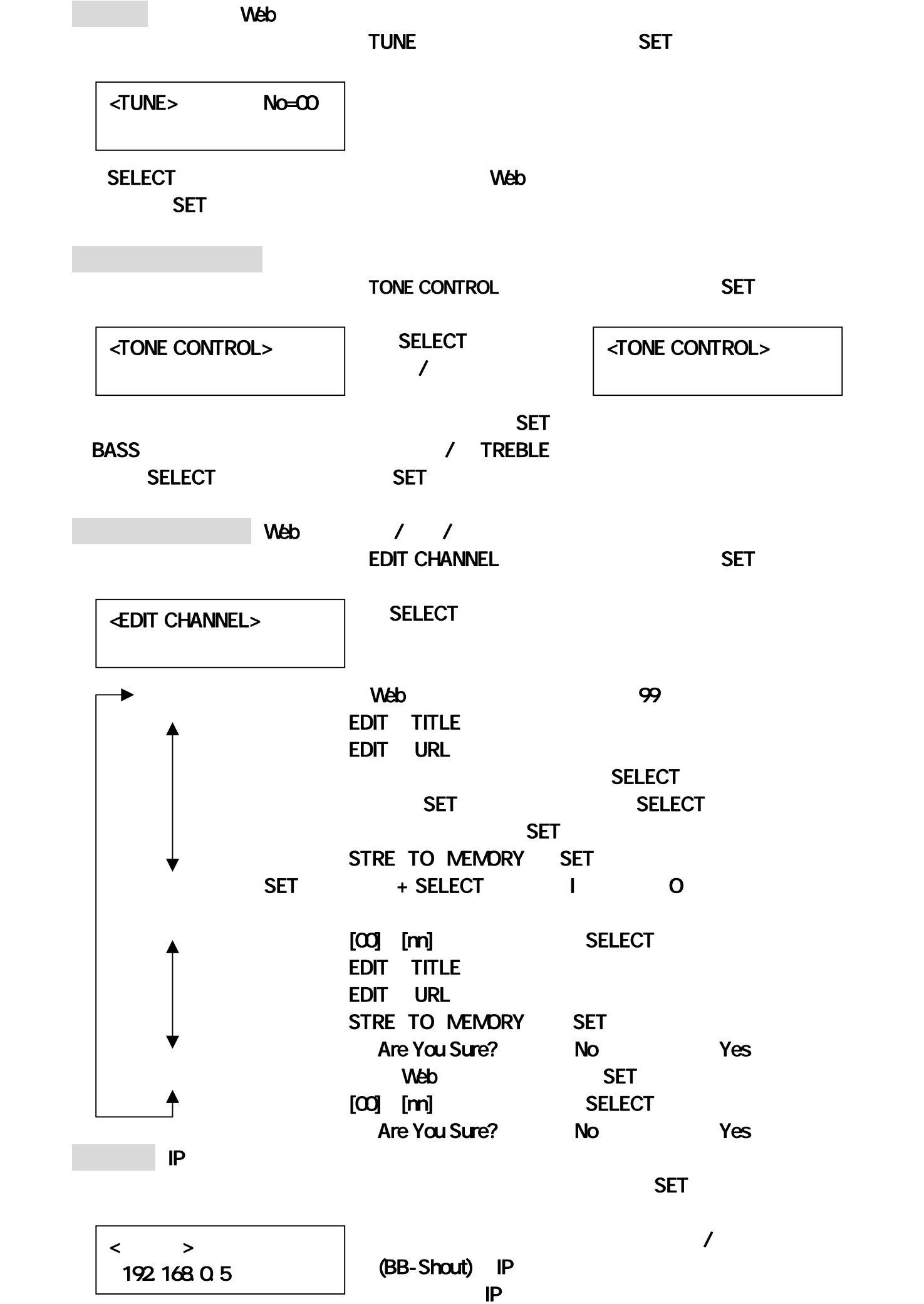

BB-Shout マニュアル -4-

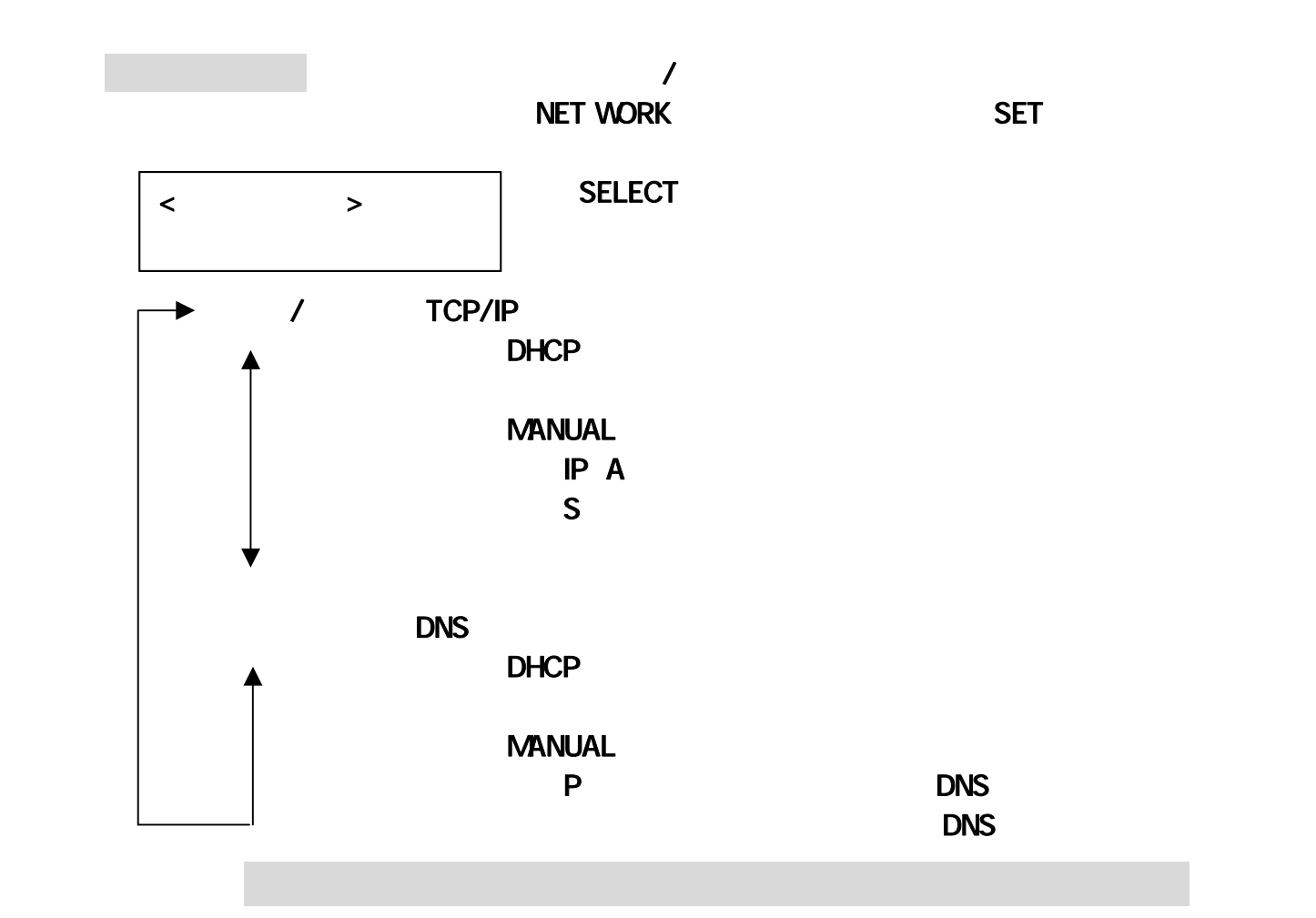

**BB-Shout** 

○「CLEAR」 パスワードの初期化

**BB-Shout** 

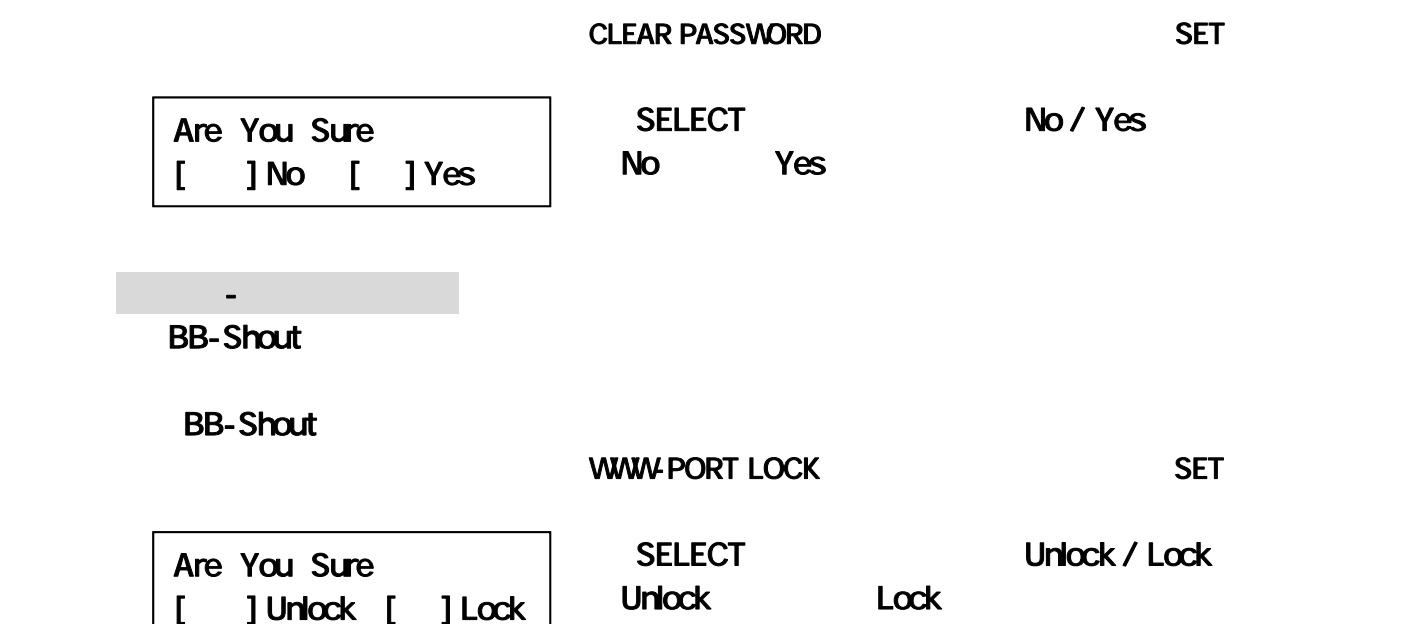

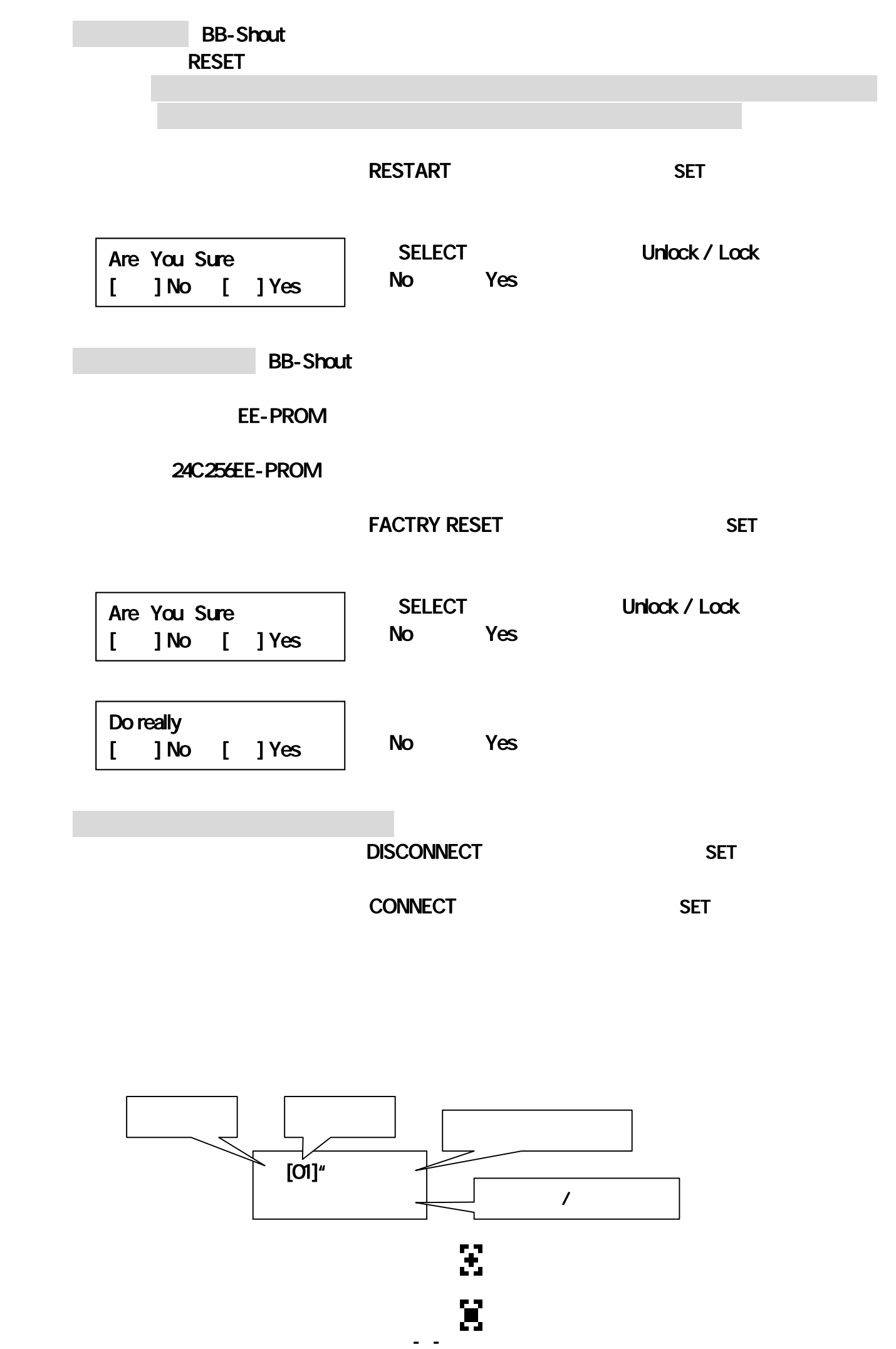

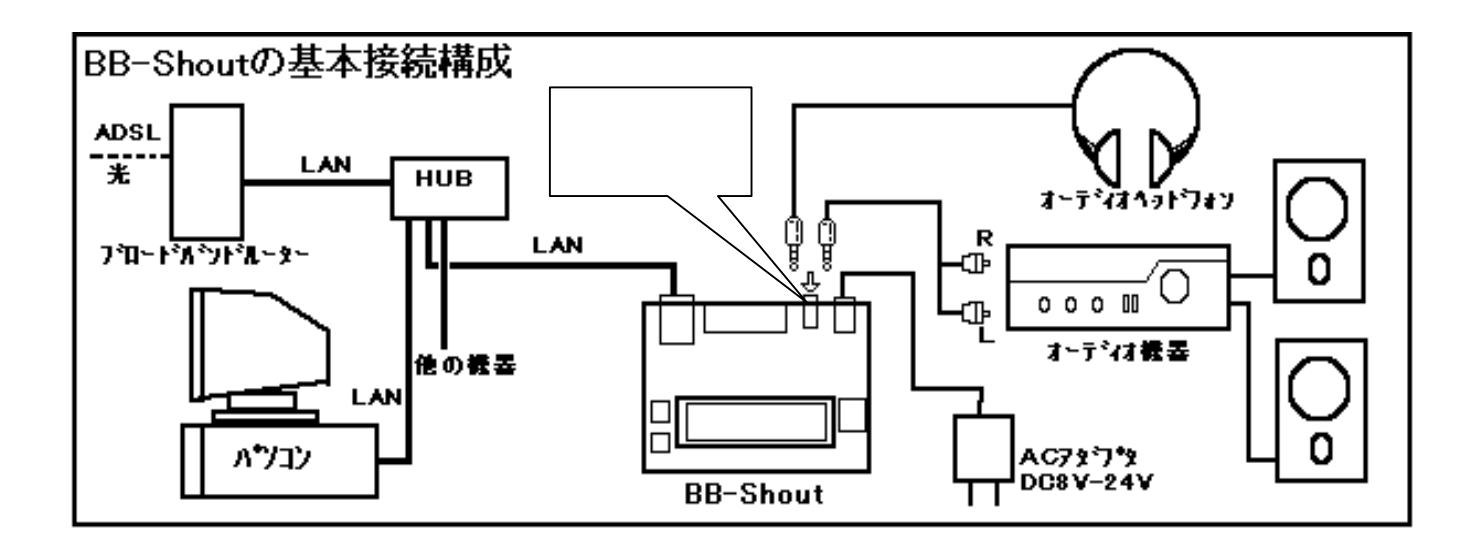

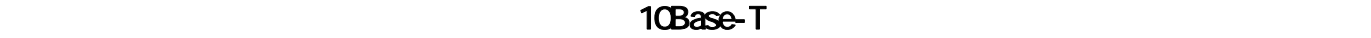

 $\mathcal{L}$ 

 $DOS$ 

BB-Shout

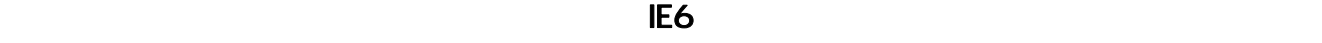

 $\bf{6}$ 

 $\sim$  BB-Shout  $\sim$  BB-Shout  $\sim$  BB-Shout  $\sim$  BB-Shout  $\sim$  BB-Shout  $\sim$  BB-Shout  $\sim$ 

「MY IP」では、このことを確認しておきます。 Publisher BB-Shout のIPアドレス種より BB-Shout のIPアドレス

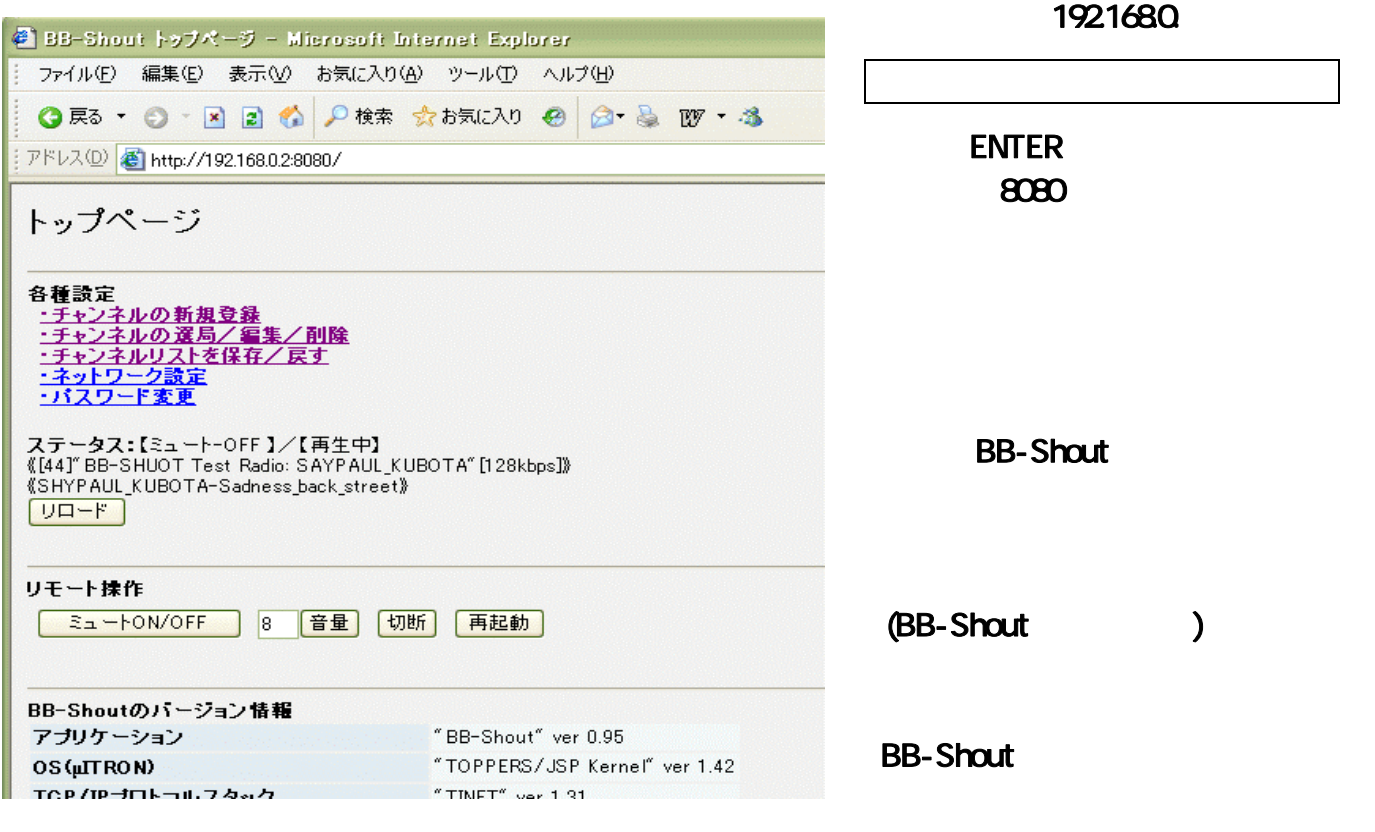

ミュートON/OFF: ミュート(消音)の ON/OFF を繰り返します。

and the state of  $\overline{B}$ 

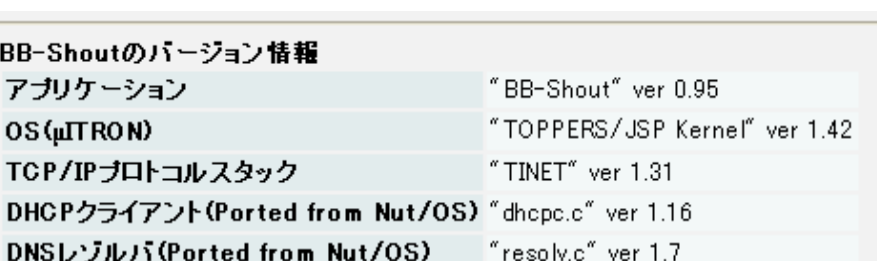

TOPPERS/JSP Kernel (Toyohashi Open Platform for Embedded Real-Time Systems/Just Standard Profile Kernel)<br>Copyright (C) 2000–2003 by Embedded and Real-Time Systems Laboratory Toyohashi Univ. of Technology, JAPAN<br>Copyright (

TINET (TCP/IP Protocol Stack)

Copyright (C) 2001-2006 by Dep. of Computer Science and Engineering Tomakomai National College of Technology, JAPAN

Nut/OS

Copyright (C) 2001-2005 by egnite Software GmbH. All rights reserved.

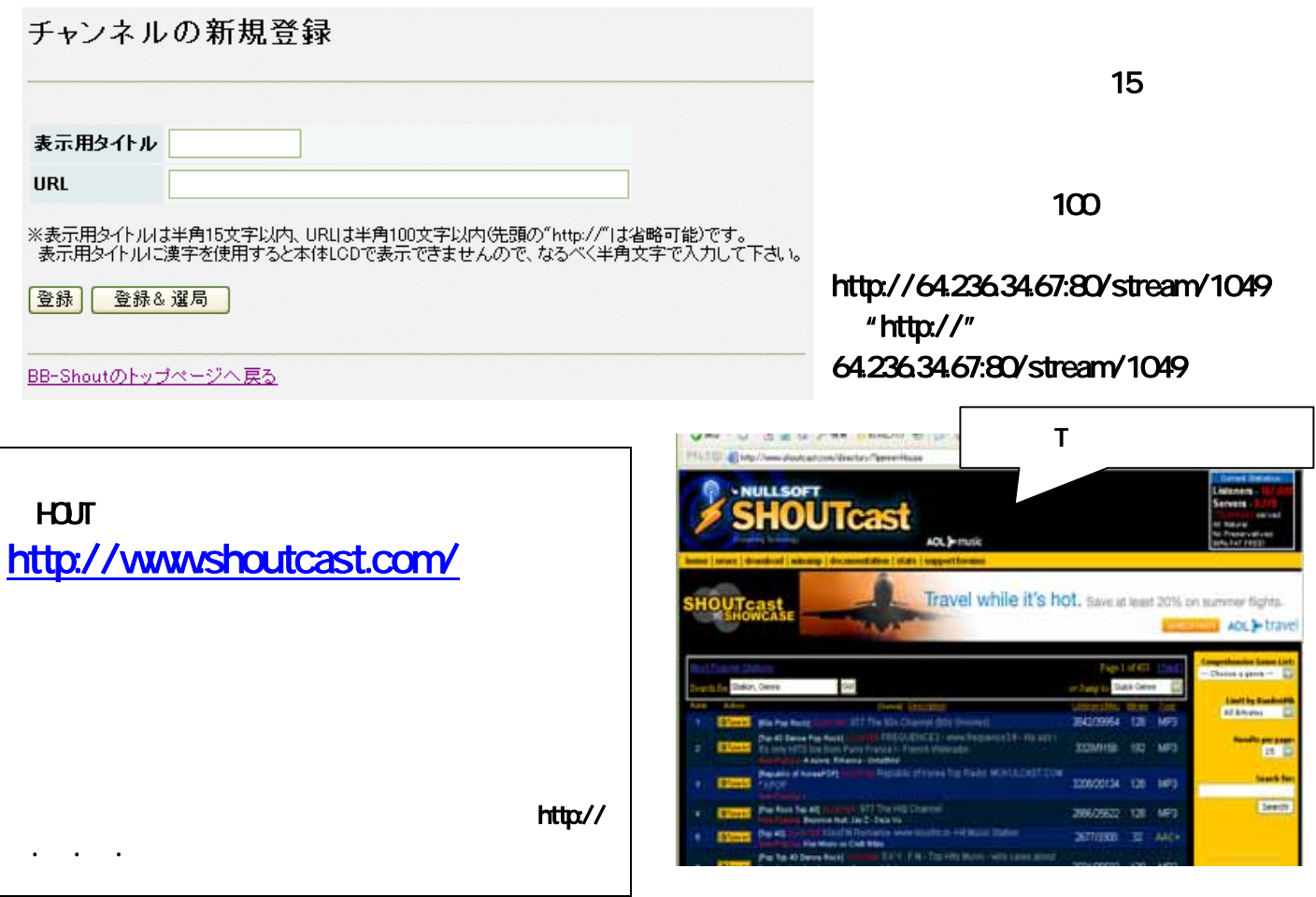

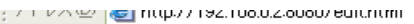

#### チャンネルの選局/編集/削除

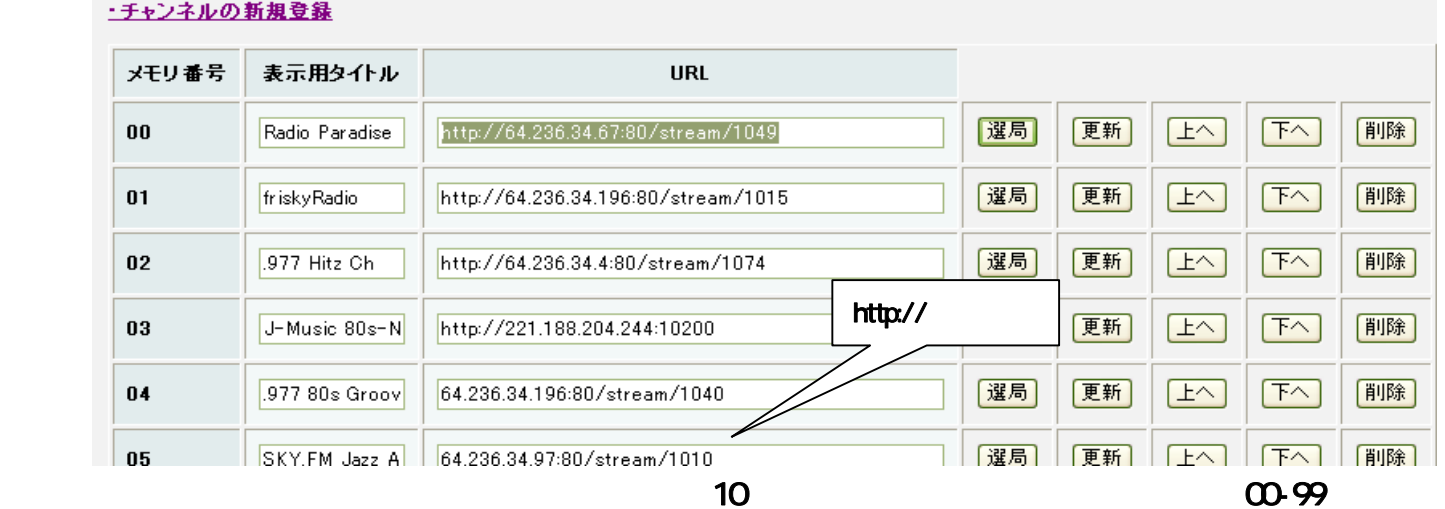

 $\mathbf{M}$   $\mathbf{V}$  1990  $\mathbf{V}$ 

-9- BB-Shout マニュアル マニュアル マニュアル マニュアル マニュアル アイディング アイディング アイディング

 $\Box$ 

シャンネル<mark>ラコ(mb</mark>sy) 19210000200000 logminiii<br>ディティンネル<mark>ラコ(</mark>)

BB-Shout マニュアル -10-

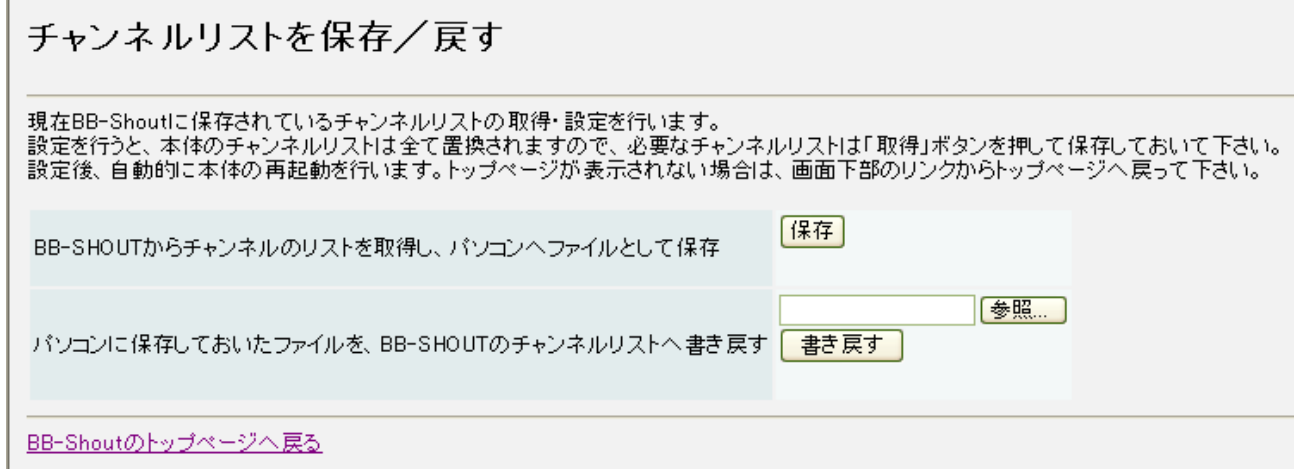

L

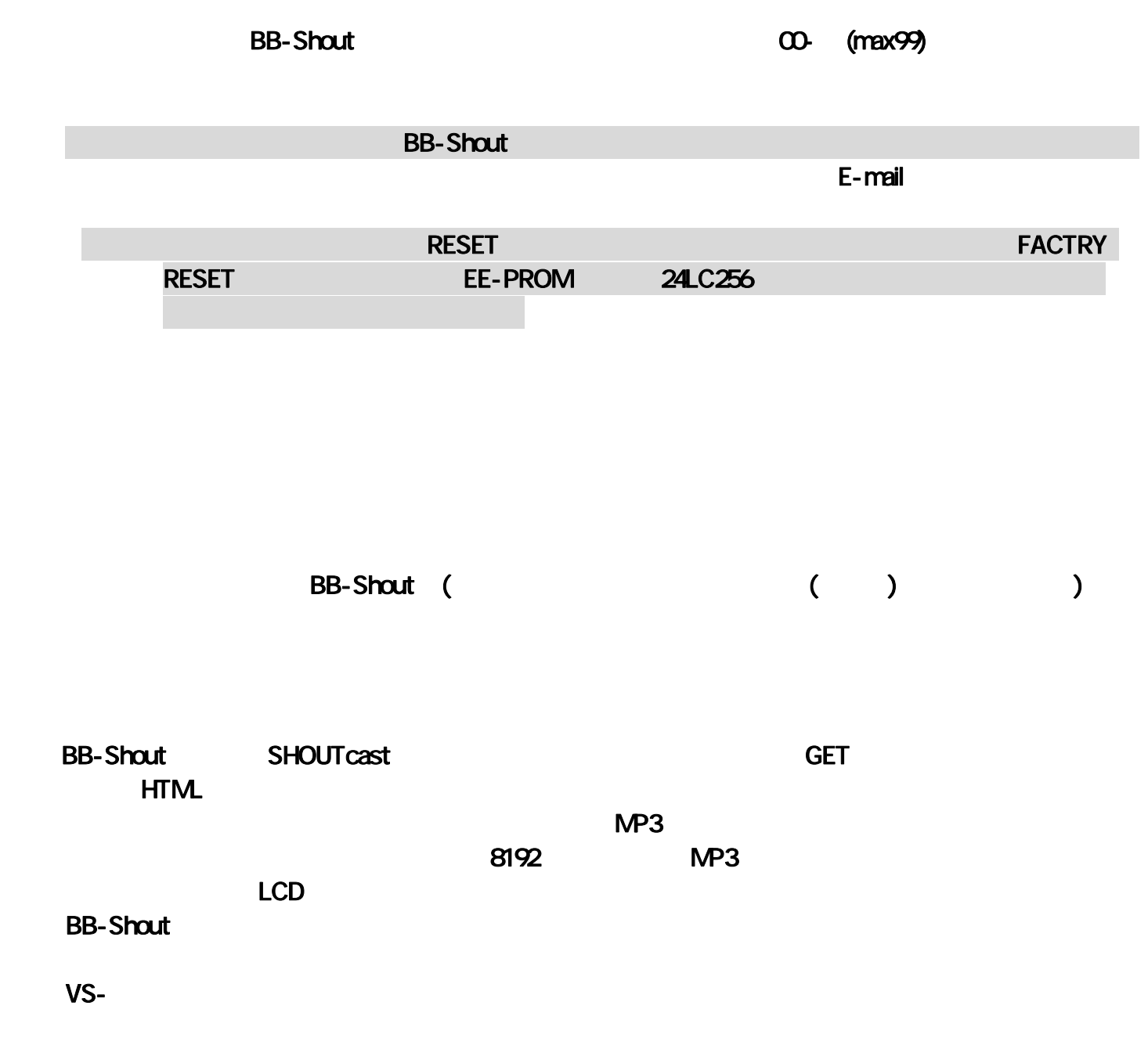

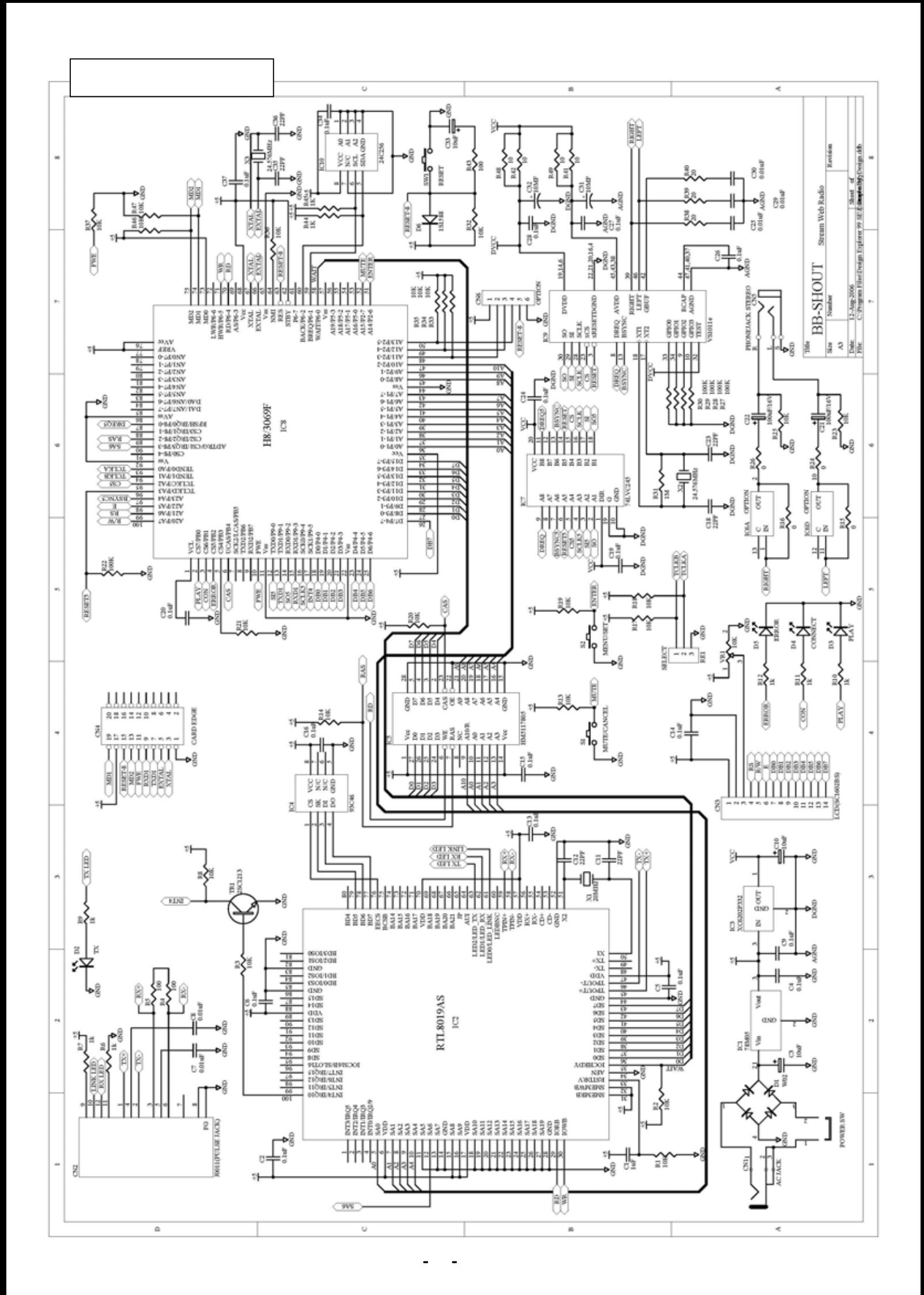

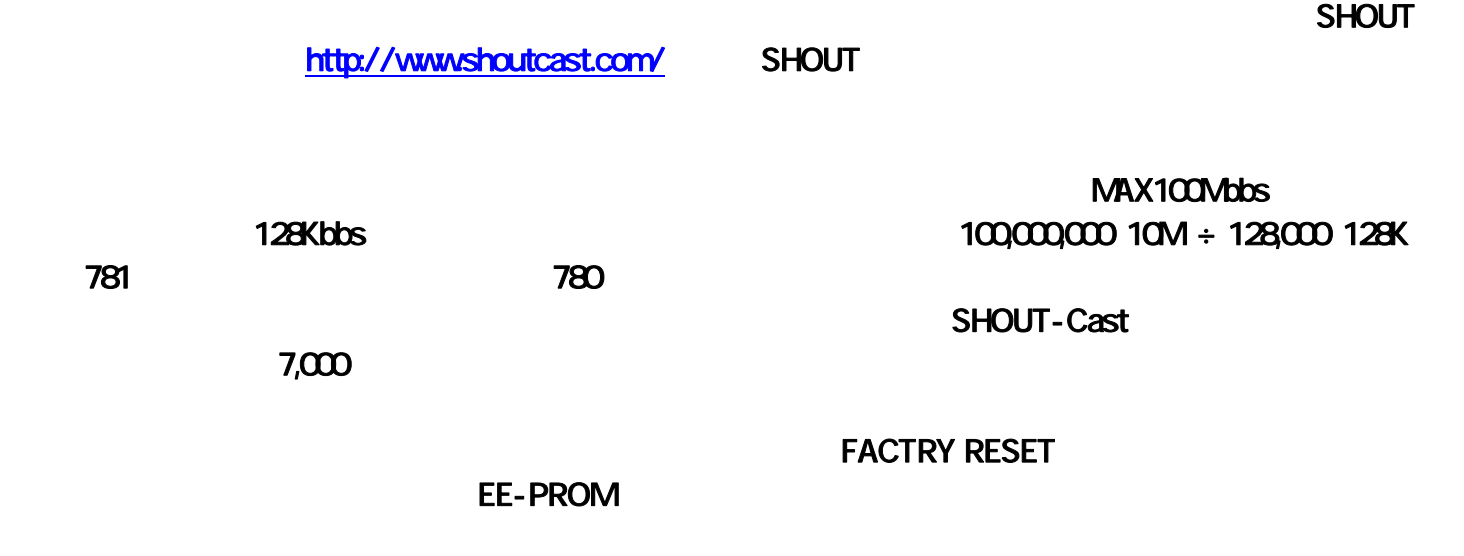

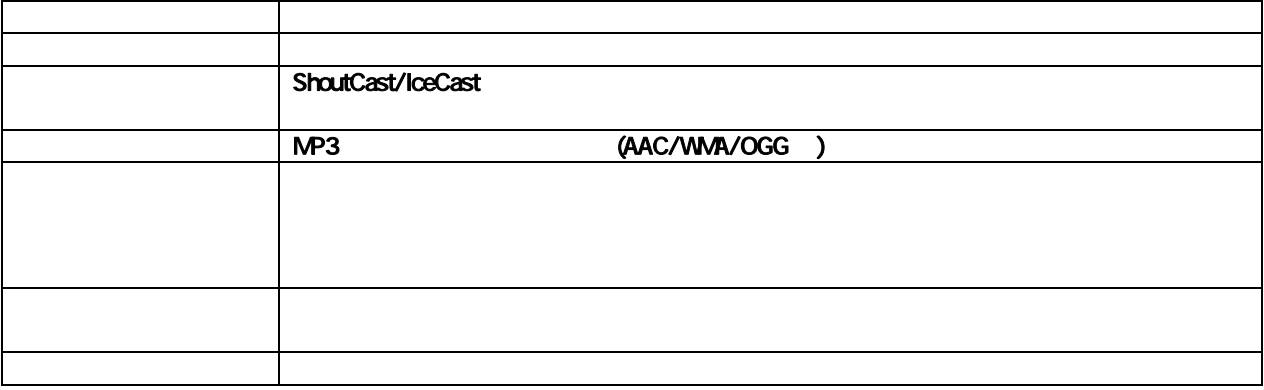

### **http://bb-shout.tristate.ne.jp**

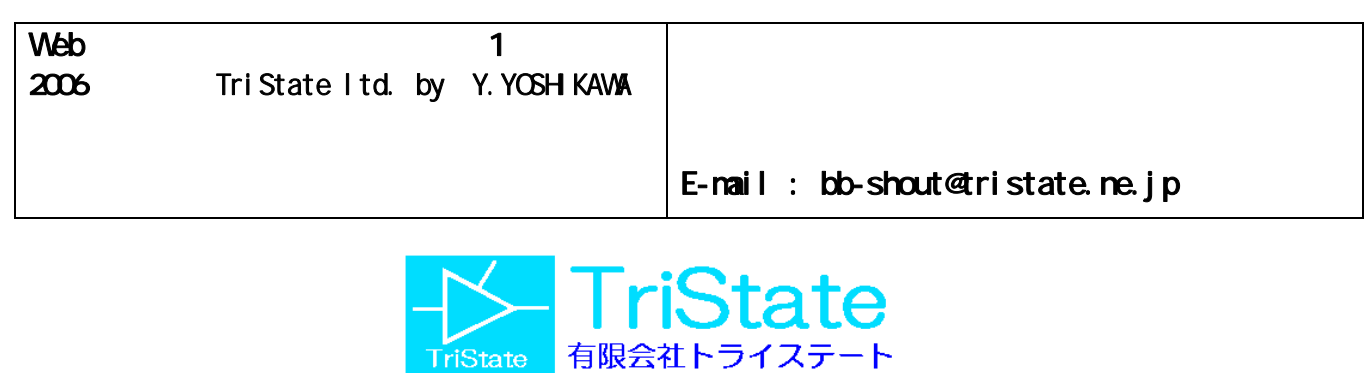

http://www.tristate.ne.jp